# Package 'opticut'

February 1, 2018

<span id="page-0-0"></span>Type Package Title Likelihood Based Optimal Partitioning and Indicator Species Analysis Version 0.1-2 Date 2018-02-01 Author Peter Solymos [cre, aut], Ermias T. Azeria [ctb] Maintainer Peter Solymos <solymos@ualberta.ca> Description Likelihood based optimal partitioning and indicator species analysis. Finding the best binary partition for each species based on model selection, with the possibility to take into account modifying/confounding variables as described in Kemencei et al. (2014) <doi:10.1556/ComEc.15.2014.2.6>. The package implements binary and multi-level response models, various measures of uncertainty, Lorenz-curve based thresholding, with native support for parallel computations. URL <https://github.com/psolymos/opticut> BugReports <https://github.com/psolymos/opticut/issues>

**Depends** R ( $>= 3.1.0$ ), pbapply ( $>= 1.3-0$ )

Imports MASS, pscl, betareg, ResourceSelection (>= 0.3-2), parallel, mefa4

License GPL-2

LazyLoad yes

LazyData true

NeedsCompilation no

Repository CRAN

Date/Publication 2018-02-01 16:10:17 UTC

# <span id="page-1-0"></span>R topics documented:

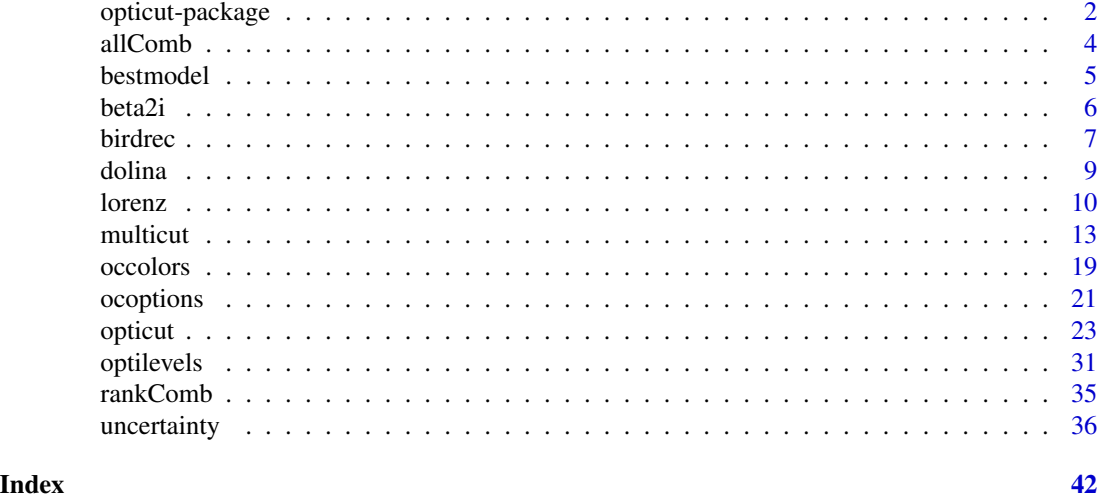

opticut-package *Likelihood Based Optimal Partitioning and Indicator Species Analysis*

# Description

Likelihood based optimal partitioning and indicator species analysis. Finding the best binary partition for each species based on model selection, with the possibility to take into account modifying/confounding variables as described in Kemencei et al. (2014) <doi:10.1556/ComEc.15.2014.2.6>. The package implements binary and multi-level response models, various measures of uncertainty, Lorenz-curve based thresholding, with native support for parallel computations.

# Details

The DESCRIPTION file:

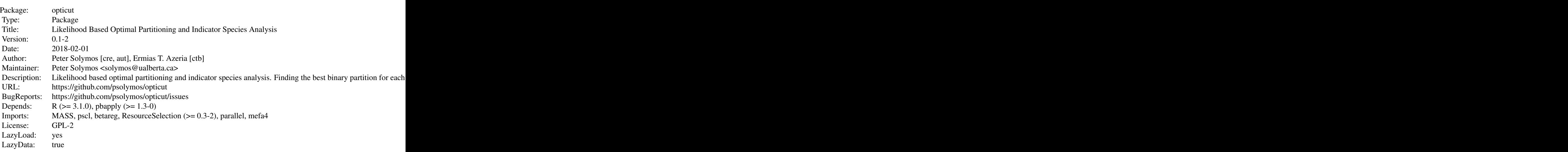

# <span id="page-2-0"></span>opticut-package 3

Index of help topics:

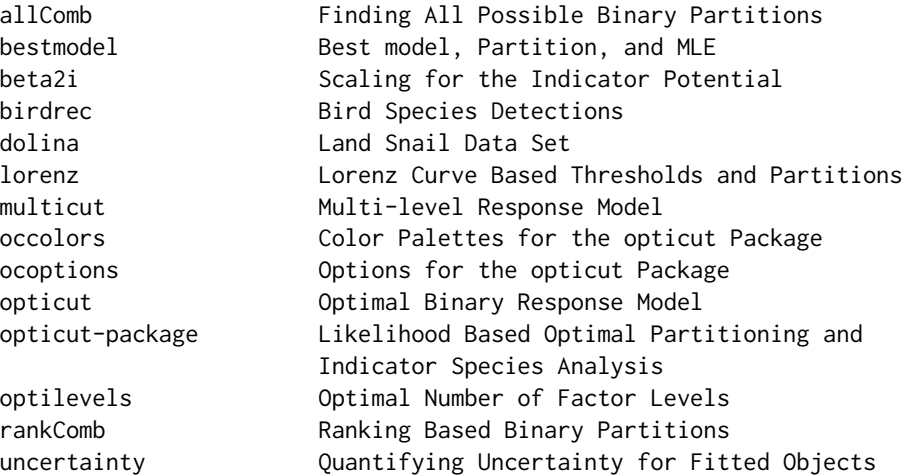

The main user interface are the [opticut](#page-22-1) and [multicut](#page-12-1) functions to find the optimal binary or multilevel response models. Make sure to evaluate [uncertainty](#page-35-1). [optilevels](#page-30-1) finds the optimal number of factor levels.

# Author(s)

Peter Solymos [cre, aut], Ermias T. Azeria [ctb]

Maintainer: Peter Solymos <solymos@ualberta.ca>

#### References

Kemencei, Z., Farkas, R., Pall-Gergely, B., Vilisics, F., Nagy, A., Hornung, E. & Solymos, P., 2014. Microhabitat associations of land snails in forested dolinas: implications for coarse filter conservation. Community Ecology 15:180–186. <doi:10.1556/ComEc.15.2014.2.6>

```
## community data
y \le - cbind(
    Sp1=c(4,6,3,5, 5,6,3,4, 4,1,3,2),
    Sp2=c(0,0,0,0, 1,0,0,1, 4,2,3,4),
    Sp3=c(0,0,3,0, 2,3,0,5, 5,6,3,4))
## stratification
g \leftarrow c(1,1,1,1, 2,2,2,2, 3,3,3,3)## find optimal partitions for each species
oc \le opticut(formula = y \sim 1, strata = g, dist = "poisson")
summary(oc)
## visualize the results
plot(oc, cut = -Inf)
```

```
## quantify uncertainty
uc \le - uncertainty(oc, type = "asymp", B = 999)
summary(uc)
## go beyond binary partitions
mc \le multicut(formula = y \sim 1, strata = g, dist = "poisson")
summary(mc)
ol <- optilevels(y[,"Sp2"], as.factor(g))
ol[c("delta", "coef", "rank", "levels")]
```
<span id="page-3-2"></span>

allComb *Finding All Possible Binary Partitions*

# <span id="page-3-1"></span>Description

These functions are used to find all possible binary partitions. Finding all combinations require a classification vector with  $K > 1$  strata.

#### Usage

```
allComb(x, collapse)
kComb(k)
checkComb(x)
```
#### Arguments

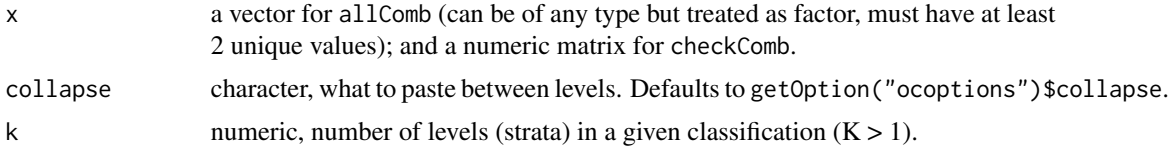

# Value

kComb returns a contrast matrix corresponding to all possible binary partitions of the factor with K levels. Complements are not counted twice, i.e.  $(0,0,1,1)$  is equivalent to  $(1,1,0,0)$ . The number of such possible combinations is  $M = 2^x(K - 1) - 1$ .

allComb takes a classification vector with at least 2 levels and returns a model matrix with binary partitions.

checkComb checks if combinations are unique and non-complementary (misfits are returned as attributes). Returns a logical value.

# Author(s)

Peter Solymos <solymos@ualberta.ca>

<span id="page-3-0"></span>

#### <span id="page-4-0"></span>bestmodel 5

# See Also

[opticut](#page-22-1) for the user interface.

[rankComb](#page-34-1) and [lorenz](#page-9-1) for alternative partitioning algorithms.

# Examples

```
kComb(k = 2)kComb(k = 3)kComb(k = 4)## finding all combinations
(f <- rep(LETTERS[1:4], each=2))
(mc \leftarrow \text{allComb}(f, \text{ collapse} = "__")## checking for complementary entries
checkComb(mc) # TRUE
## adding complementary entries to the matrix
mc2 \le - \text{cbind}(z = 1 - mc[, 1], mc[, c(1:ncol(mc), 1)]\text{colnames}(\text{mc2}) \leftarrow 1:\text{ncol}(\text{mc2})mc2
checkComb(mc2) # FALSE
```
<span id="page-4-2"></span>

bestmodel *Best model, Partition, and MLE*

# <span id="page-4-1"></span>Description

Generic functions for accessing best model, best partition, and Maximum Likelihood Estimate from fitted objects.

# Usage

```
bestmodel(object, ...)
bestpart(object, ...)
getMLE(object, ...)
```
#### Arguments

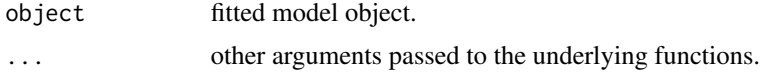

# Value

bestmodel returns the best supported model for further manipulation (e.g. prediction).

bestpart returns a matrix with the best supported partitions for each species (species as columns).

getMLE returns a named list corresponding to the best supported model. The list has the following elements: coef is the Maximum Likelihood Estimate (MLE), vcov is the variance-covariance matrix for the MLE, dist is the distribution inherited from input object.

# <span id="page-5-0"></span>Author(s)

Peter Solymos <solymos@ualberta.ca>

#### See Also

[opticut](#page-22-1), [multicut](#page-12-1), [uncertainty](#page-35-1).

<span id="page-5-1"></span>beta2i *Scaling for the Indicator Potential*

# Description

Transformation of estimated contrasts to indicator potential.

# Usage

 $beta2i(x, scale = 1)$ 

# Arguments

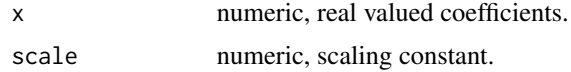

# Value

Returns a numeric vector  $(I = abs(tanh(x * scale)))$ .

# Author(s)

Peter Solymos <solymos@ualberta.ca>

# See Also

[opticut](#page-22-1) and [multicut](#page-12-1) use the scaled I values as indicator potential. [ocoptions](#page-20-1) for setting value for the default scaling factor.

```
x \le - seq(-5, 5, 0.1)
Col <- occolors(c("red", "blue"))(10)
plot(x, beta2i(x), type = "n")s \leq -seq(1, 0.1, -0.1)for (i in 1:10) {
    lines(x, beta2i(x, scale = s[i]), col = Col[i])text(1.5 - 0.2, beta2i(1.5, scale = s[i]), s[i], col = Col[i])}
```
<span id="page-6-0"></span>

#### **Description**

Data set listing 156 species (mostly birds, few amphibians and mammals) detected at 127 sites (367 point locations) in Alberta, Canada in 2015, using autonomous recording technology (ARU; Wildlife Acoustic Song Meter) for sound recordings.

# Usage

data("birdrec")

# Format

A list with 3 elements with matching ordering: xtab is a sample x species matrix with number of detections, samp is a data frame with sample level attributes. taxa is a data frame with species level attributes.

Multiple random recordings at each location were selected according to a stratified random design (based on combination of TOY and TOD). These recordings were listened to by trained analysts and species were identified based on auditory cues.

This data set lists detections from the first 1-minute segment of each recording. Dates for the 3967 1-minute segments range between 2015-03-31 and 2015-07-29. Variables in birdrec\$samp are the following:

PKEY: primary key for location/time combinations.

POINT: unique spatial location IDs, each point had its own ARU unit.

SITE: site ID (1-4 ARU units deployed per site).

YEAR: year, 2015.

MONTH: month from 3 (March) to 7 (July).

MDAY: day of month, 1-31.

HOUR: 24-hour of day, values between 0-12.

MINUTE: minute, 0-59.

YDAY: ordinal day of the year, 89-209.

RAIN, WIND, INDUSTRY, NOISE: level of rain, wind, industrial noise, and background noise.  $0 = no$ ;  $1 =$  light;  $2 =$  moderate;  $3 =$  heavy.

MICROPHONE: Every recording contains a certain level of background static due to the pre-amplifiers; however, problems, such as, electrostatic discharge on the microphones, faulty wiring, poorly installed microphones and/or missing microphones can occur causing excess static or dead channels.  $0 =$  no microphone related issues;  $1 =$  left microphone cuts out intermittently;  $2 =$  right microphone cuts out intermittently;  $3 =$  both microphones cut out intermittently;  $4 =$  left channel failed;  $5 =$ right channel failed;  $6 =$  both channels failed (no cases in the data set);  $7 =$  left side extra static;  $8 =$ right side extra static;  $9 = \text{both sides}$  extra static;  $10 = \text{other issues}$ ;  $11 = \text{unbalanced channels}$ .

TOY: time of year intervals used for stratified random selection of dates. 8 intervals divided into 3 major units (early, mid, and late breeding season; YDAY 140 and 180 were used as threshold between the major units).

TOD: time of day, midnight (HOUR = 0) or morning (HOUR > 0).

Variables in birdrec\$taxa are the following: Species, CommonName, ScientificName, Family, Order, Class, and MigratoryBehaviour.

Methodology and metadata is described in ABMI (2016), and Lankau et al. (2015).

# Source

Alberta Biodiversity Monitoring Institute (ABMI, www.abmi.ca)

# References

Alberta Biodiversity Monitoring Institute (ABMI), 2016. Terrestrial field data collection protocols (abridged version) 2016-05-18. Alberta Biodiversity Monitoring Institute; Edmonton, Alberta, Canada.

Lankau, H.E., MacPhail, A., Knaggs, M. & Bayne, E., 2015. Acoustic recording analysis protocol. Bioacoustic Unit, University of Alberta, and Alberta Biodiversity Monitoring Institute; Edmonton, Alberta, Canada.

```
data(birdrec)
str(birdrec)
aggregate(rowSums(birdrec$xtab),
    list(TOY=birdrec$samp$TOY, TOD=birdrec$samp$TOD), mean)
boxplot(rowSums(birdrec$xtab) ~ TOD + TOY, birdrec$samp,
    col=c("gold", "tomato"), ylab="# detections")
## Not run:
y <- ifelse(birdrec$xtab > 0, 1, 0)
g <- paste0(gsub("[[:digit:]]", "", as.character(birdrec$samp$TOY)),
    substr(as.character(birdrec$samp$TOD), 1, 4))
g <- factor(g, levels=c("EarlyMorn", "MidMorn", "LateMorn",
    "EarlyMidn", "MidMidn", "LateMidn"))
## binary response model
oc \leq opticut(y \sim 1, strata=g, dist="binomial")
## multi-level response model
mc \le multicut(y \sim 1, strata=g, dist="binomial")
## testing equality of labels
splito <- as.character(summary(oc)$summary$split)
splitm <- as.character(summary(mc)$summary$split)
table(splito == split)## seeing how much those differ
bpo <- summary(oc)$bestpart
bpm <- summary(mc)$bestpart
rs <- rowSums(abs(bpo-bpm))
```
#### <span id="page-8-0"></span>dolina 9

```
table(rs)
10 * bpo[rs > 0, ] + bpm[rs > 0, ]## End(Not run)
```
dolina *Land Snail Data Set*

### **Description**

A comprehensive and micro-scale land snail data set from 16 dolinas of the Aggtelek Karst Area, Hungary. Data set containing land snail counts as described in Kemecei et al. 2014.

#### Usage

data("dolina")

#### Format

A list with 3 elements: xtab is a sample x species matrix with counts, samp is a data frame with sample level attributes, taxa is a data frame with scientific names and families for the species.

Land snails were sampled during daylight hours between 16 and 18 of August, 2007. Samples were taken from four microhabitat types (dolina\$samp\$microhab, dolina\$samp\$mhab): litter (LI), trunks of live trees (TL), dead wood (also known as coarse woody debris; DW), and rock (RO). In each of the 16 dolina (dolina\$samp\$dolina), seven samples were collected in the litter microhabitat along a north-south transect. In the case of the other three microhabitat types, samples were collected from three random locations per microhabitat type in each dolina. A total of 256 samples (dolina\$samp\$sample) were collected, each consisting 2 sub-samples collected by 2 sampling methods (dolina\$samp\$method): litter samples (Q) and timed search (T).

One liter of litter samples including topsoil were collected to be examined later in the laboratory. Litter samples were collected adjacent to live wood, dead wood and rocks, and not from the wood or rocks themselves. Litter samples in the litter microhabitat were not collected near wood or rocks (minimum distance of 2 meters). During 5 minutes per site of time-restricted direct search we investigated microhabitats in a 1 meter radius circle around the litter sample location, but also including tree or rock surfaces for those microhabitats.

The vertical zone (dolina\$samp\$stratum, bottom, middle or edge of the dolinas), aspect of these sample locations (dolina\$samp\$aspect), along with litter depth (dolina\$samp\$lthick, cm), and litter moisture (dolina\$samp\$lmoist, scored on an ordinal scale: 1=dry, 2=fresh, 3=moist) were also recorded.

Distinction of live animals versus fresh empty shells was not feasible due to the method of sorting dry material and the delay in litter sample processing, so these were combined and constituted the 'fresh' group. Whitened, disintegrating and broken shells constituted the 'broken' group. This 'broken' group was excluded from the data set presented here.

#### Source

Solymos et al. 2016 and Kemencei et al. 2014.

# <span id="page-9-0"></span>References

Kemencei, Z., Farkas, R., Pall-Gergely, B., Vilisics, F., Nagy, A., Hornung, E. & Solymos, P., 2014. Microhabitat associations of land snails in forested dolinas: implications for coarse filter conservation. Community Ecology 15:180–186. <doi:10.1556/ComEc.15.2014.2.6>

Solymos, P., Kemencei, Z. Pall-Gergely, B., Farkas, R., Vilisics, F., Nagy, A., Kisfali, M. & Hornung, E., 2016. Public data from the dolina project. Version 1.0. Zenodo, <doi:10.5281/zenodo.53080>

# Examples

```
data(dolina)
str(dolina)
## species richness by microhabitat and method
Richness <- rowSums(dolina$xtab > 0)
boxplot(Richness ~ mhab + method, dolina$samp,
   ylab="Species richness", main="Dolina data set",
    col=rep(c("#2C7BB6", "#D7191C"), each=4))
```
<span id="page-9-1"></span>lorenz *Lorenz Curve Based Thresholds and Partitions*

# Description

Lorenz curve based thresholds and partitions.

# Usage

```
lorenz(x, n = rep(1, length(x)), na.last = TRUE)## S3 method for class 'lorenz'
quantile(x, probs = seq(0, 1, 0.25),
    type = c("L", "p"), ...)
iquantile(x, ...)
## S3 method for class 'lorenz'
iquantile(x, values,
    type = c("L", "p"), ...)
## S3 method for class 'lorenz'
plot(x, type = c("L", "x"),tangent = NA, h = NA, v = NA, ...)
## S3 method for class 'summary.lorenz'
print(x, digits, ...)
## S3 method for class 'lorenz'
summary(object, ...)
```
#### <span id="page-10-0"></span>lorenz and the contract of the contract of the contract of the contract of the contract of the contract of the contract of the contract of the contract of the contract of the contract of the contract of the contract of the

### **Arguments**

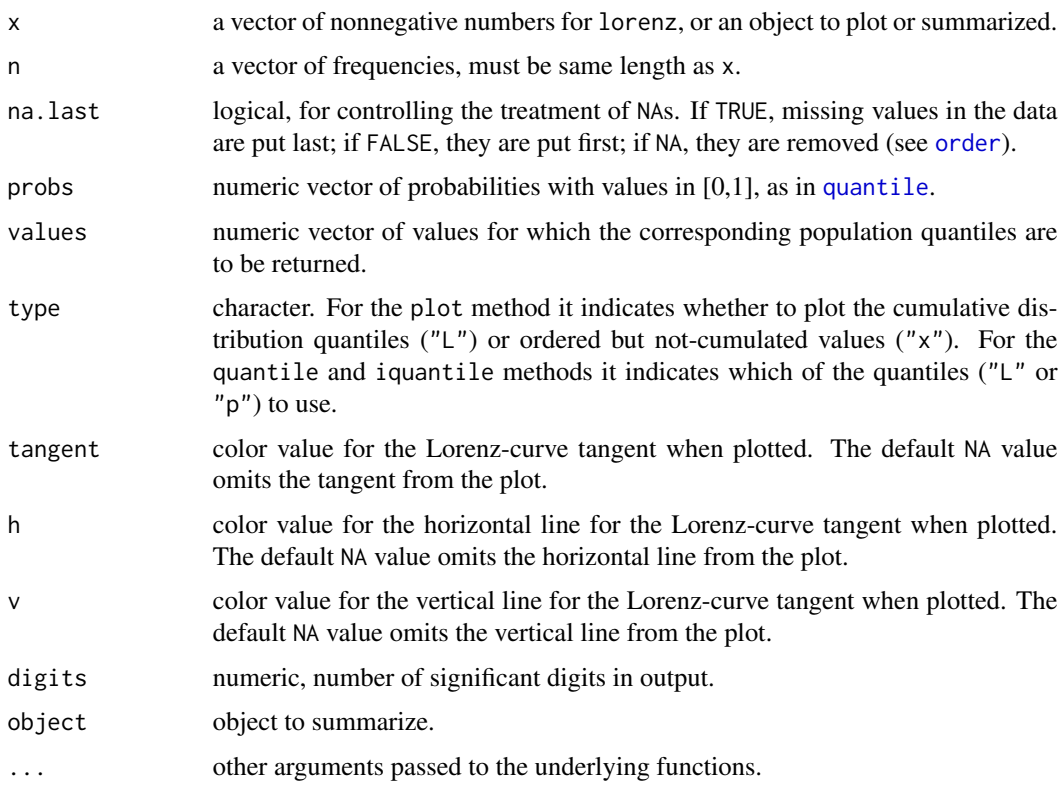

# Details

The Lorenz curve is a continuous piecewise linear function representing the distribution of abundance (income, or wealth). Cumulative portion of the population:  $p_i = i / m$  (i=1,...,m), vs. cumulative portion of abundance: L\_i = sum\_j=1^i x\_j \* n\_j / sum\_j=1^n x\_j \* n\_j. where x\_i are indexed in non-decreasing order (x\_i <= x\_i+1). By convention,  $p_0 = L_0 = 0$ . n can represent unequal frequencies.

The following charactersitics of the Lorenz curve are calculated: "t": index where tangent (slope 1) touches the curve; " $x[t]^T$ , " $p[t]^T$ , and " $L[t]^T$  are values corresponding to index t,  $x_t$  is the unmodified input. "S": Lorenz asymmetry coefficient  $(S = p_t + L_t)$ ,  $S = 1$  indicates symmetry. "G": Gini coefficient, 0 is perfect equality, values close to 1 indicate high inequality. "J": Youden index is the (largest) distance between the anti-diagonal and the curve, distance is largest at the tangent point  $(J = max(p - L) = p_t - L_t)$ .

# Value

lorenz returns an object of class lorenz. It is a matrix with  $m+1$  rows ( $m = length(x)$ ) and 3 columns  $(p, L, x)$ .

The quantile method finds values of  $x_i$  corresponding to quantiles  $L_i$  or  $p_i$  (depending on the type argument). The iquantile (inverse quantile) method finds quantiles of L\_i or p\_i corresponding to values of x\_i.

<span id="page-11-0"></span>The plot method draws a Lorenz curve. Because the object is a matrix, [lines](#page-0-0) and [points](#page-0-0) will work for adding multiple lines.

The summary method returns characteristics of the Lorenz curve.

# Author(s)

Peter Solymos <solymos@ualberta.ca>

# References

Damgaard, C., & Weiner, J. (2000): Describing inequality in plant size or fecundity. Ecology 81:1139–1142. <doi:10.2307/177185>

Schisterman, E. F., Perkins, N. J., Liu, A., & Bondell, H. (2005): Optimal cut-point and its corresponding Youden index to discriminate individuals using pooled blood samples. Epidemiology 16:73–81. <doi:10.1097/01.ede.0000147512.81966.ba>

Youden, W. J. (1950): Index for rating diagnostic tests. Cancer 3:32–5. <doi:10.1002/1097-0142(1950)3:1<32::AID-CNCR2820030106>3.0.CO;2-3>

# See Also

[quantile](#page-0-0), [order](#page-0-0).

```
set.seed(1)
x <- c(rexp(100, 10), rexp(200, 1))
```

```
1 \leftarrow lorenz(x)head(l)
tail(l)
summary(l)
summary(unclass(l))
```

```
(q \leq c(0.05, 0.5, 0.95))(p_i \leq -\text{quantile}(1, \text{probs=q}, \text{type} = "p"))iquantile(l, values=p_i, type="p")
(p_i \leq -\text{quantile}(1, \text{probs=q}, \text{type}="L"))iquantile(l, values=p_i, type="L")
```

```
op \leq par(mfrow=c(2,1))
plot(1, lwd=2, tangent=2, h=3, v=4)abline(0, 1, lty=2, col="grey")
abline(1, -1, 1ty=2, col="grey")plot(1, type="x", lwd=2, h=3, v=4)par(op)
```

```
## Lorenz-tangent approach to binarize a multi-level problem
n < -100g <- as.factor(sort(sample(LETTERS[1:4], n, replace=TRUE, prob=4:1)))
x <- rpois(n, exp(as.integer(g)))
mu <- aggregate(x, list(g), mean)
```
<span id="page-12-0"></span>multicut and the contract of the contract of the contract of the contract of the contract of the contract of the contract of the contract of the contract of the contract of the contract of the contract of the contract of t

```
(1 \leftarrow lorenz(mu$x, table(g)))
(s < - summary(1))plot(l)
abline(0, 1, lty=2)
lines(rep(s["p[t]"], 2), c(s["p[t]"], s["L[t]"]), col=2)
```
# multicut *Multi-level Response Model*

# <span id="page-12-2"></span>Description

The functions fits the multi-level response model for each species, possibly controlling for modifying/confounding variables.

#### Usage

```
multicut1(Y, X, Z, dist = "gaussian", sset=NULL, ...)multicut(...)
## Default S3 method:
multicut(Y, X, strata, dist = "gaussian",
    sset=NULL, cl = NULL, ...)## S3 method for class 'formula'
multicut(formula, data, strata, dist = "gaussian",
    sset=NULL, cl = NULL, ...)## S3 method for class 'multicut'
bestmodel(object, which = NULL, ...)## S3 method for class 'multicut'
bestpart(object, ...)
## S3 method for class 'multicut'
strata(object, ...)
## S3 method for class 'multicut'
getMLE(object, which, vcov=FALSE, ...)
## S3 method for class 'multicut'
subset(x, subset=NULL, ...)
## S3 method for class 'multicut'
fitted(object, ...)
## S3 method for class 'multicut'
predict(object, gnew=NULL, xnew=NULL, ...)
## S3 method for class 'multicut'
plot(x, which = NULL, cut, sort,las, ylab = "Relative abundance", xlab = "Strata",
    show_I = TRUE, show_S = TRUE, hr = TRUE, tick = TRUE,theme, mar = c(5, 4, 4, 4) + 0.1, bty = "o",
```
#### <span id="page-13-0"></span>14 multicut et al. 2010 et al. 2010 et al. 2010 et al. 2010 et al. 2010 et al. 2010 et al. 2010 et al. 2010 et al. 2010 et al. 2010 et al. 2010 et al. 2010 et al. 2010 et al. 2010 et al. 2010 et al. 2010 et al. 2010 et al.

```
lower = \theta, upper = 1, pos = \theta, horizontal=TRUE, ...)
## S3 method for class 'multicut1'
plot(x,
    ylab = "Relative abundance", xlab = "Strata", ...)
lcplot(x, \ldots)## S3 method for class 'multicut1'
lcplot(x,
    ylab="Cumulative abundance", xlab="Strata",
    bty = "o", theme, ...)
## S3 method for class 'multicut1'
print(x, digits, ...)
## S3 method for class 'multicut'
print(x, digits, ...)
## S3 method for class 'summary.multicut'
print(x, cut, sort, digits, ...)
## S3 method for class 'multicut'
summary(object, ...)
## S3 method for class 'multicut'
as.data.frame(x,
    row.name = NULL, optional = FALSE, cut, sort, ...)
## S3 method for class 'summary.multicut'
as.data.frame(x,
    row.names = NULL, optional = FALSE, cut, sort, ...)
```
# Arguments

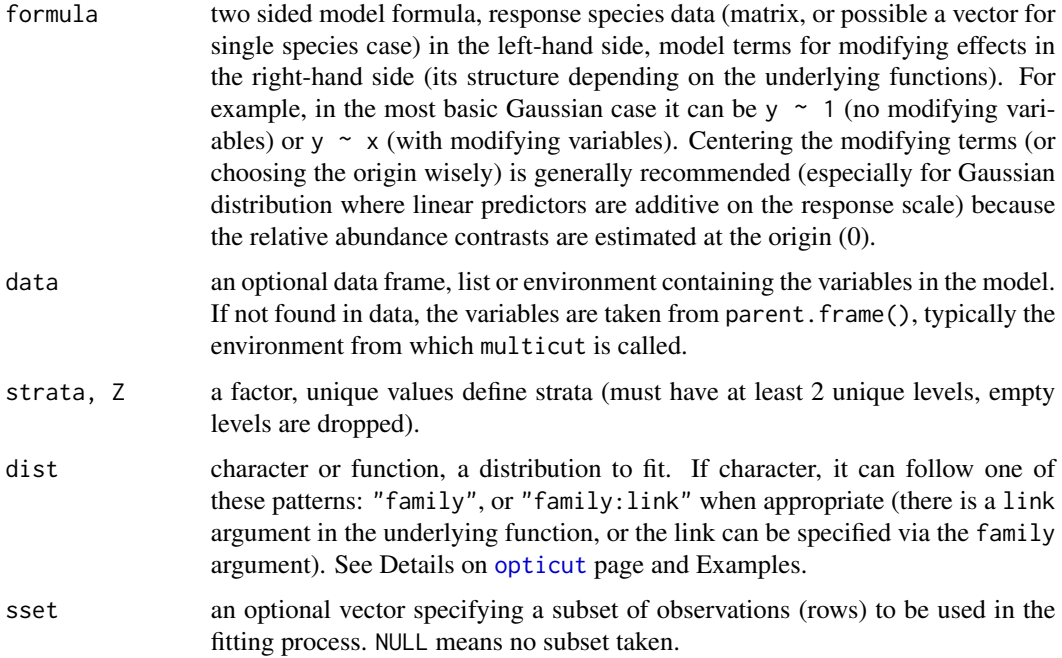

<span id="page-14-0"></span>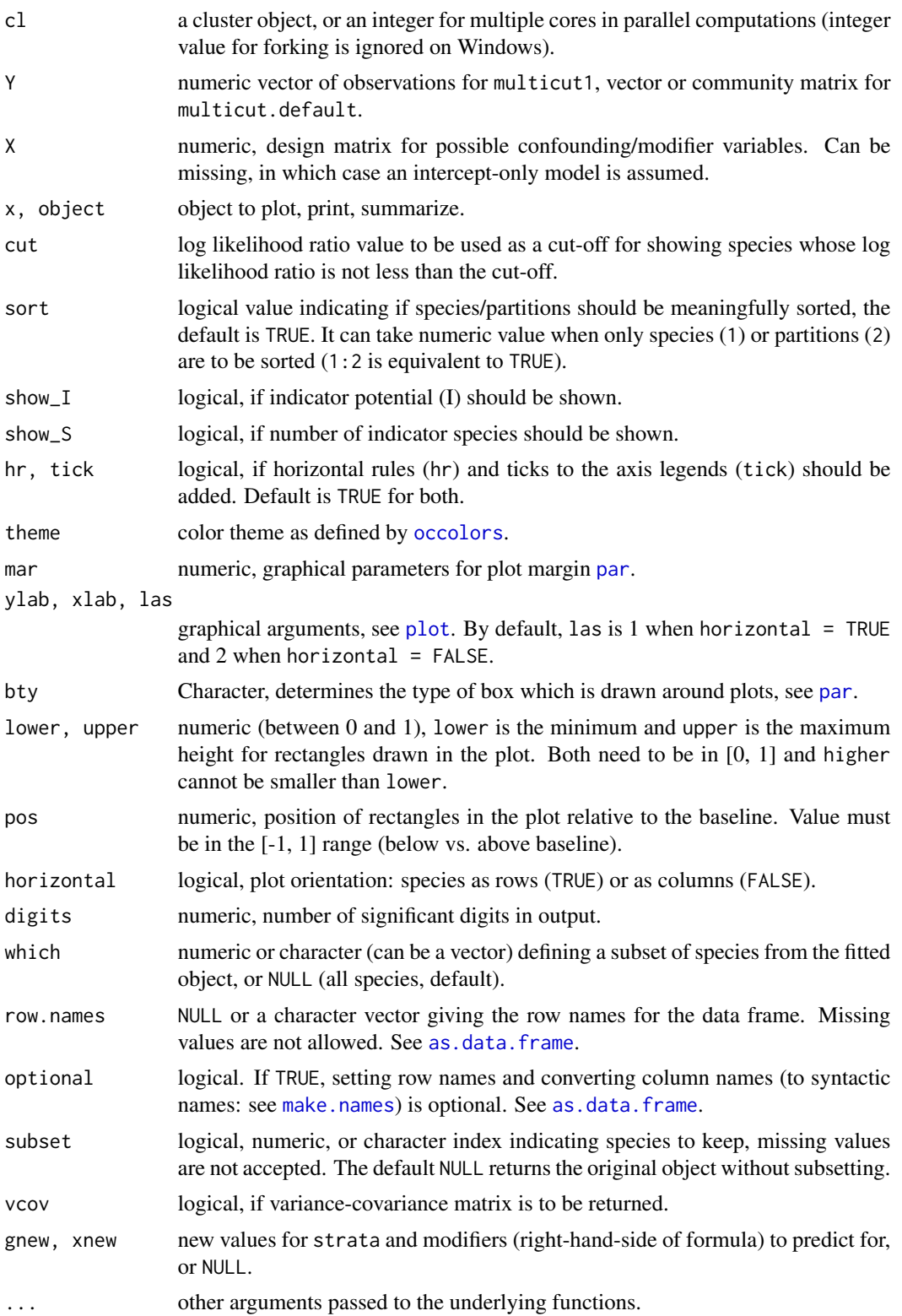

# <span id="page-15-0"></span>Value

multicut1 returns an object of class 'multicut1'.

multicut returns an object of class 'multicut', that is a list with the following components:

"call" the function call.

"species" a list of species specific multicut1 objects.

"X" modifying variables as model matrix.

"Y" response, single species vector or matrix.

"strata" defines the stratification.

"nobs" sample size.

"sset" subset, if specified.

"dist" distribution.

"failed" IDs for failed species models dropped from results list.

The strata method extracts the strata argument as factor.

The print and summary methods are called for their side effects showing expected values, and log likelihood ratio (logLR). Optimal binary partitions are determined as part of the summary based on Lorenz-tangent based thresholding, which requires nonnegative expected values. Indicator potential (I) is based on largest the contrast (difference) between the minimum and maximum estimates on the linear predictor (link) scale.

The subset method subsets the species in the multicut object.

The plot method presents the estimates by species and strata. The lcplot method plots the Lorenz curve for a single species 'multicut1' object.

[bestpart](#page-4-1) returns a matrix with the best supported partitions for each species (samples and rows, species as columns). Binary partitions are based on Lorenz-tangent based optimal threshold (see [lorenz](#page-9-1)). [lorenz](#page-9-1) requires nonnegative fitted values which is not guaranteed under dist = "gaussian" with identity link, see fix\_fitted [ocoptions](#page-20-1) setting for how to resolve this (choosing a different link function, distribution, or centering modified variables is advised).

[bestmodel](#page-4-2) returns the best supported model for further manipulation (e.g. prediction). Note: custom distribution functions are designed to return only point estimates, thus the best model cannot be returned. In this case, use the best partition returned by bestpart to refit the model. getMLE returns a named list corresponding to the best supported model. The list has the following elements: coef is the Maximum Likelihood Estimate (MLE), vcov is the variance-covariance matrix for the MLE or NULL, dist is the distribution inherited from input object.

[fitted](#page-0-0) returns expected values on the predictor scale for the observations as a matrix (number of observations by number of species). [predict](#page-0-0) returns fitted values when both gnew and xnew are NULL, or corresponding point predictions (expected values) on the predictor scale.

The coercion methods [as.data.frame](#page-0-0) return a data frame.

# Warning

The use of the multicut1 function is generally discouraged: some of the internal checks are not guaranteed to flag issues when the formula-to-model-matrix translation is side-stepped (this is what is happening when the modifier variables are supplied as X argument in multicut1). Use the multicut function with a single species instead.

#### <span id="page-16-0"></span>multicut the contract of the contract of the contract of the contract of the contract of the contract of the contract of the contract of the contract of the contract of the contract of the contract of the contract of the c

# Author(s)

Peter Solymos <solymos@ualberta.ca>

# See Also

[lorenz](#page-9-1) Examples for how multi-level partitions are binarized using the Lorenz-tangent approach.

[opticut](#page-22-1) for optimal binary response model, [optilevels](#page-30-1) for finding the optimal number of factor levels.

[beta2i](#page-5-1) for indicator potential (I) calculations in summaries.

[bestmodel](#page-4-2), [bestpart](#page-4-1), and [uncertainty](#page-35-1) for manipulating fitted objects.

[ocoptions](#page-20-1) on how to set some of the global options related to the presentation of the results in the package and how errors encountered during model fitting are handled.

```
## --- Gaussian
## simple example from Legendre 2013
## Indicator Species: Computation, in
## Encyclopedia of Biodiversity, Volume 4
## http://dx.doi.org/10.1016/B978-0-12-384719-5.00430-5
gr <- as.factor(paste0("X", rep(1:5, each=5)))
spp \leftarrow \text{cbind}(Species1=rep(c(4,6,5,3,2), each=5),Species2=c(rep(c(8,4,6), each=5), 4,4,2, rep(0,7)),Species3=rep(c(18,2,0,0,0), each=5))
rownames(spp) <- gr
## must add some noise to avoid perfect fit
spp[6, "Species1"] <- 7
spp[1, "Species3"] <- 17
spp
## negative expected values are not good
oco <- ocoptions(fix_fitted=TRUE)
summary(ocall <- multicut(spp ~ 1, strata=gr, dist="gaussian"))
summary(multicut(spp, strata=gr, dist="gaussian")) # alternative
ocoptions(oco) # reset options
## --- Binomial
## simulated binary data
set.seed(1234)
n <- 200
x0 <- sample(1:4, n, TRUE)
x1 \leftarrow ifelse(x0 \leftarrow 2, 1, 0)
x2 \le rnorm(n, 0.5, 1)
p1 <- plogis(-0.5 + 2*x1 + -0.8*x2)
Y1 <- rbinom(n, 1, p1)
p2 <- plogis(-0.1 + 2*ifelse(x0==4,1,0) + -0.8*x2)
Y2 \leq - rbinom(n, 1, p2)p3 <- plogis(-0.1 + -0.8*x2)
Y3 <- rbinom(n, 1, p3)
Y <- cbind(SPP1=Y1, SPP2=Y2, SPP3=Y3)
```
#### 18 multicut extensive contract to the contract of the contract of the contract of the contract of the contract of the contract of the contract of the contract of the contract of the contract of the contract of the contract

```
X <- model.matrix(~x2)
(m0 <- multicut1(Y1, X, as.factor(x0), dist="binomial"))
lcplot(m0)
summary(m1 <- multicut(Y ~ x2, strata=x0, dist="poisson"))
plot(m1)
## subset results
summary(subset(m1, 1:2))
## best partition
head(bestpart(m1))
## best model
mods <- bestmodel(m1)
mods
## explore further
confint(mods[[1]])
## MLE and variance-covariance matrix (species 1)
getMLE(m1, which = 1, vcov=TRUE)
## fitted values
head(fitted(m1))
## prediction for new data
head(predict(m1, gnew=x0, xnew=data.frame(x2=x2)))
## Not run:
## --- Zero-inflated Negative Binomial
## dolina example
data(dolina)
## stratum as ordinal
dolina$samp$stratum <- as.integer(dolina$samp$stratum)
## filter species to speed up things a bit
Y <- dolina$xtab[,colSums(dolina$xtab > 0) >= 20]
## opticut results, note the cloglog link function
dol <- multicut(Y ~ stratum + lmoist + method, data=dolina$samp,
    strata=dolina$samp$mhab, dist="zinb:cloglog")
summary(dol)
## vertical plot orientation
plot(dol, horizontal=FALSE, pos=1, upper=0.8)
## parallel
library(parallel)
cl <- makeCluster(2)
multipularity \sim stratum + Imoist + method, data=dollina$samp,strata=dolina$samp$mhab, dist="zip",cl=cl)
stopCluster(cl)
## --- Customizing distributions
## we may want to expand the Zero-inflation component in a ZIP model
```

```
## see how the return value needs to be structured
```
<span id="page-18-0"></span>occolors 19

```
fun <- function(Y, X, linkinv, zi_term, ...) {
    X \leftarrow \text{as_matrix}(X)mod \le pscl::zeroinfl(Y \sim X-1 | zi_term, dist = "poisson", ...)
    list(coef=coef(mod),
        logLik=logLik(mod),
        linkinv=mod$linkinv)
}
Xdol <- model.matrix(~ stratum + lmoist + method, data=dolina$samp)
## this fits the null model (i.e. no partitions added)
fun(Y[,"amin"], Xdol, zi_term=dolina$samp$method)
## now we can use dist=fun
multicut1(Y[,"amin"], Xdol, Z=dolina$samp$mhab,
    dist=fun, zi_term=dolina$samp$method)
dol2 \leq - multicut(Y \sim stratum + lmoist + method, data=dolina$samp,
    strata=dolina$samp$mhab, dist=fun, zi_term=dolina$samp$method)
summary(dol2)
## End(Not run)
```
# occolors *Color Palettes for the opticut Package*

# Description

A convenient way of setting color palettes for the opticut package.

# Usage

occolors(theme) col2gray(col, method="BT.709")

# **Arguments**

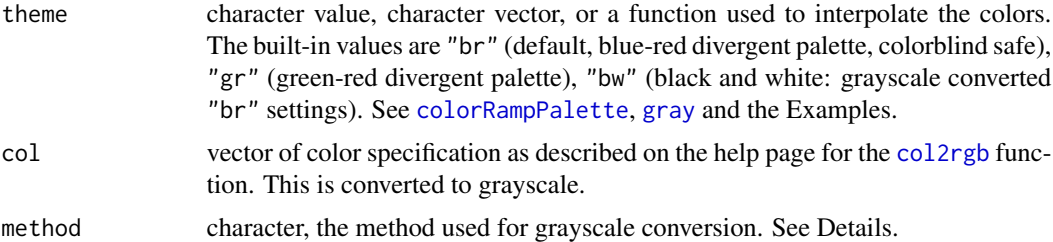

# Details

Grayscale conversion methods in col2gray calculate gray levels based on red (R), green (G), and blue (B) color channels as follows:

"BT.709"  $0.2126 * R + 0.7152 * G + 0.0722 * B$ , luminosity correction following the ITU-R BT.709 recommendation;

```
"BT.601" 0.299 * R + 0.587 * G + 0.114 * B, luminosity correction following the ITU-R BT.601
    recommendation;
"desaturate" (max(R, G, B) + min(R, G, B))/2, also called lightness;
"average" (R + G + B)/3;
"maximum" max(R, G, B);"minimum" min(R, G, B);"red" R;
"green" G;
"blue" B.
```
# Value

occolors returns a function, see [colorRampPalette](#page-0-0).

col2gray returns a vector of gray colors based on the conversion method and [gray](#page-0-0).

# Author(s)

Peter Solymos <solymos@ualberta.ca>

Hexadecimal values for the built-in palettes are taken from <http://colorbrewer2.org/>. Converting color to grayscale: <https://en.wikipedia.org/wiki/Grayscale>

# See Also

[colorRampPalette](#page-0-0) for a general description of palettes. [ocoptions](#page-20-1) for setting the color theme option in the opticut package.

```
## using palettes
plot(1:100, rep(2, 100), pch = 15,ylim = c(0, 21), axes = FALSE, ann = FALSE,
   col = occolors()(100)) # default 'bg'
text(50, 1, "theme = 'br'")points(1:100, rep(5, 100), pch = 15,
   col=occolors("gr")(100))
text(50, 4, "theme = \text{gr}")
points(1:100, rep(8, 100), pch = 15,
   col=occolors("bw")(100))
text(50, 7, "theme = 'bw')
points(1:100, rep(11, 100), pch = 15,
   col=occolors(terrain.colors)(100))
text(50, 10, "theme = terrain.colors")
points(1:100, rep(14, 100), pch = 15,
    col=occolors(c("purple", "pink", "orange"))(100))
text(50, 13, "theme = c('purple', 'pink', 'orange')")points(1:100, rep(17, 100), pch = 15,
   col=occolors(c("#a6611a", "#ffffbf", "#018571"))(100))
text(50, 16, "theme = c('#a6611a', '#ffffbf', '#018571')")
```
<span id="page-19-0"></span>

#### <span id="page-20-0"></span>ocoptions 21

```
points(1:100, rep(20, 100), pch = 15,
    col=occolors(c("#7b3294", "#ffffbf", "#008837"))(100))
text(50, 19, "theme = c('#7b3294', '#ffffbf', '#008837')")
## grayscale conversions
n < -25col <- occolors("br")(n)
method <- c("BT.709", "BT.601",
    "desaturate", "average", "maximum", "minimum",
    "red", "green", "blue")
plot(0, type="n", ann=FALSE, axes=FALSE,
    xlim=c(0, n), ylim=c(3*length(method), 0))
for (j in 1:length(method)) {
    for (i in 1:n) {
        polygon(c(i-1, i, i, i-1), c(0, 0, 1, 1)+((j-1)*3),
            col=col[i], border=col[i])
        polygon(c(i-1, i, i, i-1), c(1, 1, 2, 2)+((j-1)*3),
            col=col2gray(col[i], method=method[j]),
            border=col2gray(col[i], method=method[j]))
        text(n/2, 1+((j-1)*3), method[j])
   }
}
```
<span id="page-20-1"></span>

ocoptions *Options for the opticut Package*

# Description

A convenient way of handling options related to the opticut package.

# Usage

```
ocoptions(...)
```
# Arguments

... arguments in tag = value form, or a list of tagged values. The tags must come from the parameters described below.

# Value

When parameters are set by ocoptions, their former values are returned in an invisible named list. Such a list can be passed as an argument to ocoptions to restore the parameter values. Tags are the following:

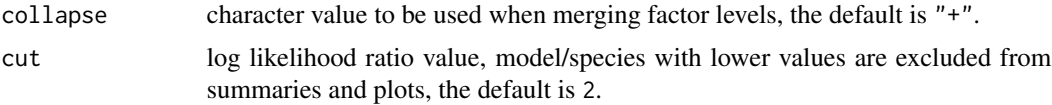

<span id="page-21-0"></span>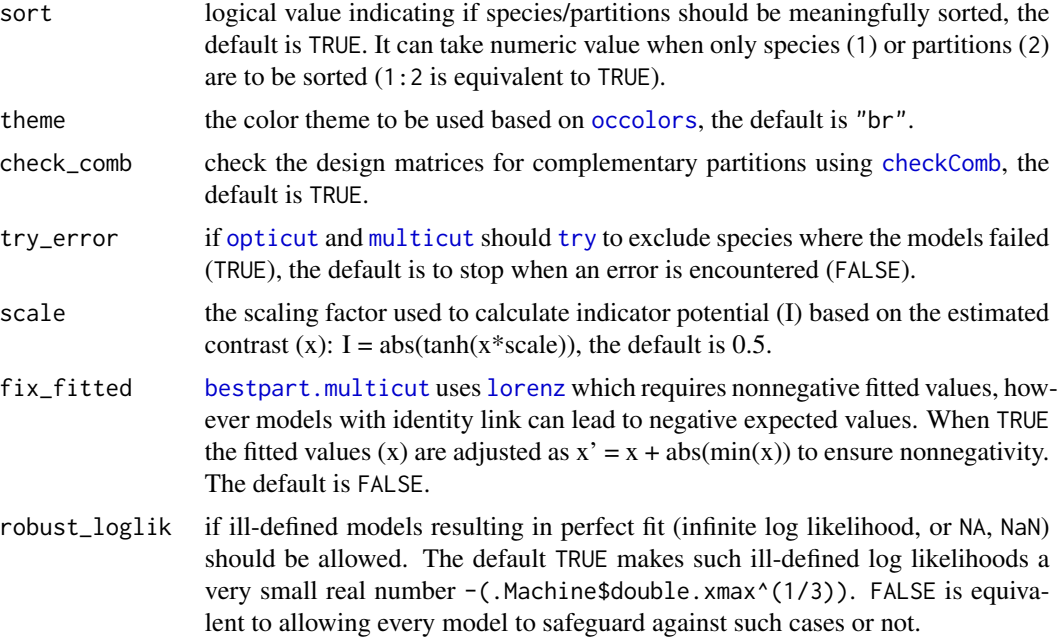

# Author(s)

Peter Solymos <solymos@ualberta.ca>

```
## simple example from Legendre 2013
## Indicator Species: Computation, in
## Encyclopedia of Biodiversity, Volume 4
## http://dx.doi.org/10.1016/B978-0-12-384719-5.00430-5
gr \leftarrow as.factor(paste0("X", rep(1:5, each=5)))spp \leftarrow \text{cbind}(Species1=rep(c(4,6,5,3,2), each=5),Species2=c(rep(c(8,4,6), each=5), 4,4,2, rep(0,7)),Species3=rep(c(18,2,0,0,0), each=5))
rownames(spp) <- gr
## must add some noise to avoid perfect fit
spp[6, "Species1"] <- 7
spp[1, "Species3"] <- 17
spp
## current settings
print(unlist(ocoptions())) # these give identical answers
unlist(getOption("ocoptions"))
summary(ocall <- opticut(spp ~ 1, strata=gr, dist="gaussian", comb="all"))
## resetting pboptions and checking new settings
ocop <- ocoptions(collapse="&", sort=FALSE)
unlist(getOption("ocoptions"))
## running again with new settings
summary(ocall <- opticut(spp ~ 1, strata=gr, dist="gaussian", comb="all"))
```
#### <span id="page-22-0"></span>opticut 23

```
## resetting original
ocoptions(ocop)
unlist(getOption("ocoptions"))
```
<span id="page-22-1"></span>opticut *Optimal Binary Response Model*

# <span id="page-22-2"></span>**Description**

The functions fits the multi-level response model for each species by finding the best binary partition based on model selection. Possibly controlling for modifying/confounding variables. The general algorithm is described in Kemencei et al. 2014.

#### Usage

```
optionicut1(Y, X, Z, dist = "gaussian", sset=NULL, ...)
opticut(...)
## Default S3 method:
opticut(Y, X, strata, dist = "gaussian",
    comb = c("rank", "all"), sset=NULL, cl = NULL, ...)## S3 method for class 'formula'
opticut(formula, data, strata, dist = "gaussian",
    comb = c("rank", "all"), sset=NULL, cl = NULL, ...)fix\_levels(x, sep = "__")strata(object, ...)
## S3 method for class 'opticut'
strata(object, ...)
## S3 method for class 'opticut'
bestmodel(object, which = NULL, ...)## S3 method for class 'opticut'
bestpart(object, pos_only = FALSE, ...)
## S3 method for class 'opticut'
getMLE(object, which, vcov=FALSE, ...)
## S3 method for class 'opticut'
subset(x, subset=NULL, ...)
## S3 method for class 'opticut'
fitted(object, ...)
## S3 method for class 'opticut'
predict(object, gnew=NULL, xnew=NULL, ...)
wplot(x, \ldots)## S3 method for class 'opticut1'
wplot(x, cut, ylim = c(-1, 1),
```

```
las=1, ylab = "Model weight * Association", xlab = "Partitions",
    theme, mar = c(5, 4, 4, 4) + 0.1, bty = "o", ...)
## S3 method for class 'opticut'
wplot(x, which = NULL, cut, sort,las = 1, ylab = "Model weight * Association", xlab = "Partitions",
    theme, mar = c(5, 4, 4, 4) + 0.1, bty = "o", ...)
## S3 method for class 'opticut'
plot(x, which = NULL, cut, sort,
    las, ylab = "Relative abundance", xlab = "Strata",
    show_I = TRUE, show_S = TRUE, hr = TRUE, tick = TRUE,theme, mar = c(5, 4, 4, 4) + 0.1, bty = "o",
    lower = 0, upper = 1, pos = 0, horizontal=TRUE, ...)
## S3 method for class 'opticut1'
print(x, cut, sort, digits, ...)
## S3 method for class 'opticut'
print(x, digits, ...)
## S3 method for class 'summary.opticut'
print(x, cut, sort, digits, ...)
## S3 method for class 'opticut'
summary(object, ...)
## S3 method for class 'opticut'
as.data.frame(x,
    row.names = NULL, optional = FALSE, cut, sort, ...)
## S3 method for class 'summary.opticut'
as.data.frame(x,
    row.name = NULL, optional = FALSE, cut, sort, ...)
```
# **Arguments**

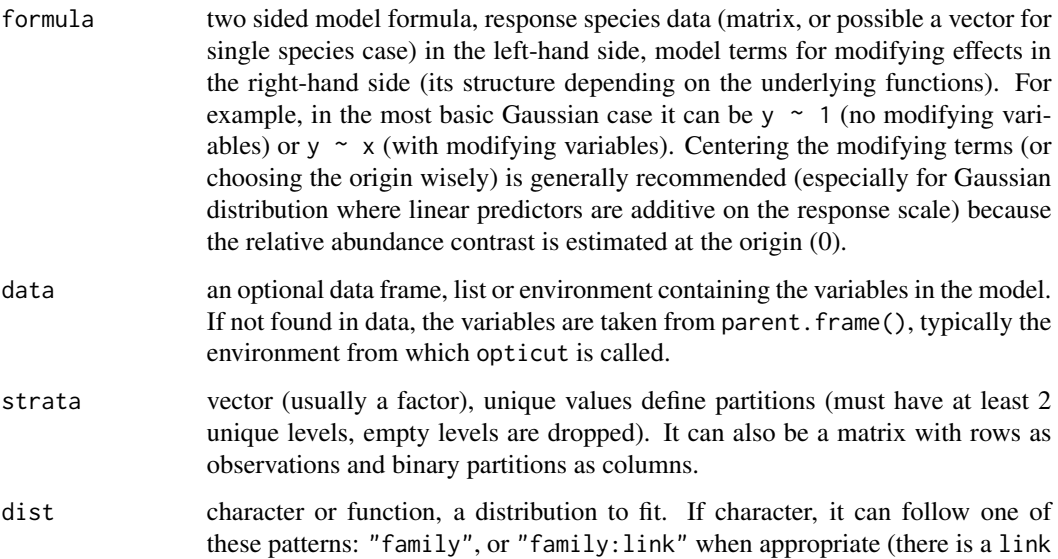

<span id="page-24-0"></span>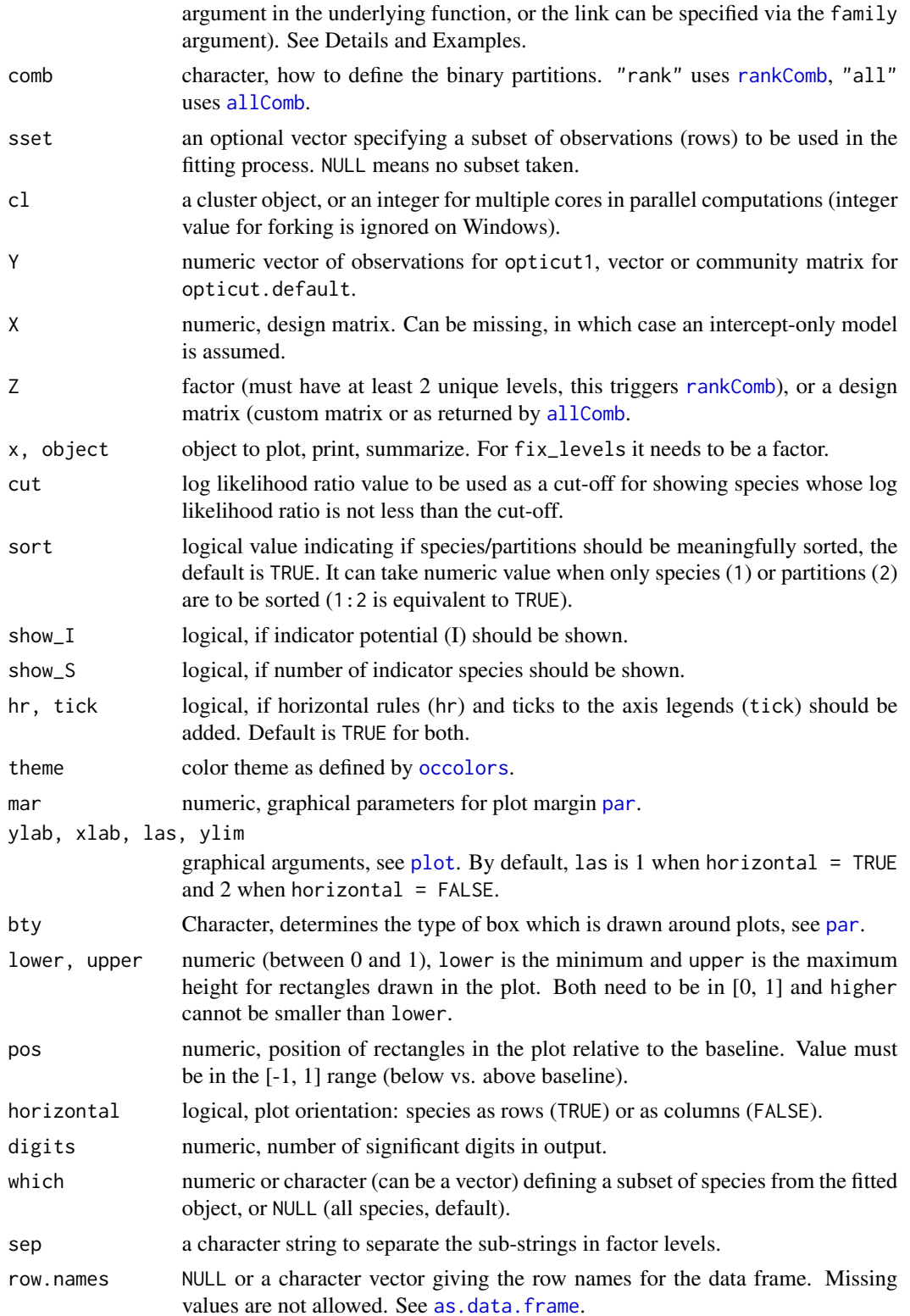

<span id="page-25-0"></span>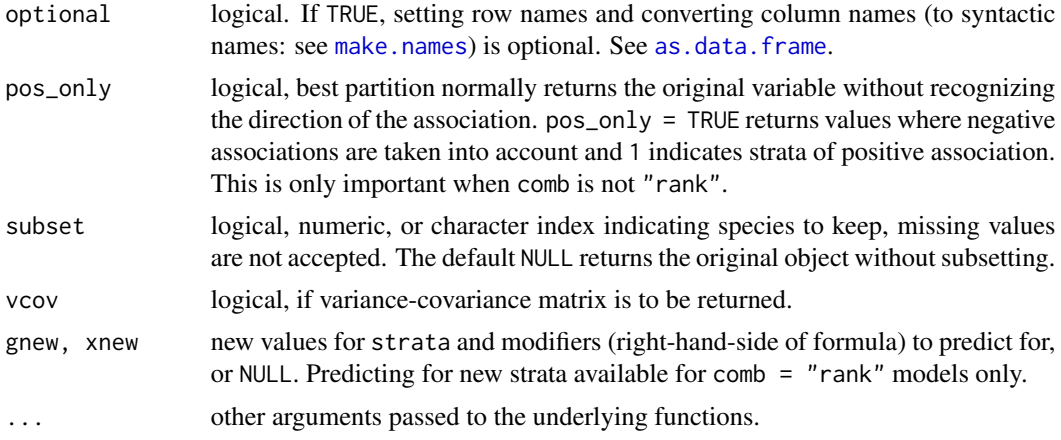

# Details

Currently available distributions:

- "gaussian" real valued continuous observations, e.g. biomass, uses [lm](#page-0-0) of the stats package. Identity link is assumed. Centering modified variables is generally advised to avoid negative expected values when the response is nonnegative.
- "poisson" Poisson count data, uses [glm](#page-0-0) of the stats package. Exponential (log) link is assumed.
- "binomial" presence-absence (detection-nondetection) type data, uses [glm](#page-0-0) of the stats package. Logistic (logit) link is assumed.
- "negbin" overdispersed Negative Binomial count data, uses [glm.nb](#page-0-0) of the MASS package. Exponential (log) link is assumed.
- "beta" continuous response in the unit interval  $(0-1)$ , e.g. percent cover, uses [betareg](#page-0-0) of the betareg package. Logistic (logit) link for the mean model is assumed.
- "zip" zero-inflated Poisson counts, indicative properties are tested as part of the abundance model, uses [zeroinfl](#page-0-0) of the pscl package. Exponential (log) link is used for count based analysis, the second part of the dist argument following the colon is used as link function for the zero component (logistic link assumed).
- "zinb" zero-inflated Negative Binomial counts, indicative properties are tested as part of the abundance model, uses [zeroinfl](#page-0-0) of the pscl package. The zero-inflation component refers to the probability of 0. Exponential (log) link is used for count based analysis, the second part of the dist argument following the colon is used as link function for the zero component (logistic link assumed).
- "zip2" zero-inflated Poisson counts, indicative properties are tested as part of the zero-model, uses [zeroinfl](#page-0-0) of the pscl package. The zero-inflation component refers to the probability of 1 to be consistent with other methods regarding positive and negative effects. Logistic (logit) link is assumed for zero-nonzero based analysis, only symmetric link functions (logit, probit) allowed. Exponential (log) link is used for the count data part which cannot be changed.
- "zinb2" zero-inflated Negative Binomial counts, indicative properties are tested as part of the zero-model, uses [zeroinfl](#page-0-0) of the pscl package. The zero-inflation component refers to the probability of 1 to be consistent with other methods regarding positive and negative effects. Logistic (logit) link is assumed for zero-nonzero based analysis, only symmetric link functions

#### <span id="page-26-0"></span>opticut 27

(logit, probit) allowed. Exponential (log) link is used for the count data part which cannot be changed.

- "rsf" presence-only data using resource selection functions (RSF) as explained in [rsf](#page-0-0) in the ResourceSelection package, assuming global availability ( $m = 0$ ). The "rsf" works only for single species using opticut1 because 'presence-only' type data cannot be kept in a single matrix-like object for multiple species. Intercept only model (i.e. no modifier variables in right-hand-side of the formula) is accepted for "rsf". Exponential (log) link is assumed.
- "rspf" presence-only data using resource selection probability functions (RSPF) as explained in [rspf](#page-0-0) in the ResourceSelection package, assuming global availability ( $m = 0$ ). The "rspf" works only for single species using opticut1 because 'presence-only' type data cannot be kept in a single matrix-like object for multiple species. Intercept only model is not accepted for "rspf", need to have at least one continuous modifier variable for identifiability (see Solymos & Lele 2016). Logistic (logit) link is assumed.

Custom distributions can be defined, see Examples. Note: not all downstream algorithms and methods work with custom distributions.

fix\_levels is a utility function for replacing characters in factor levels that are identical to the value of the getOption("ocoptions")\$collapse value. This case can lead to an error when specifying the strata argument, and the fix\_levels can help.

# Value

opticut1 returns an object of class opticut1, that is a modified data frame with additional attributes.

opticut returns an object of class opticut, that is a list with the following components:

"call" the function call.

"species" a list of species specific opticut1 objects.

"X" modifying variables as model matrix.

"Y" response, single species vector or matrix.

"strata" defines the partitions.

"nobs" sample size.

"sset" subset, if specified.

"nsplit" number of binary splits considered.

"dist" distribution.

"comb" combination type.

"failed" IDs for failed species models dropped from results list.

"collapse" character used for combining partition labels.

fix\_levels returns a factor with modified levels.

The strata method extracts the strata argument as factor. The method finds unique row combinations when custom matrix is supplied for strata.

The print and summary methods are called for their side effects. The summary shows the following information: best supported split, strength and sign of association, indicator potential (I), expected values (mu0, mu1), log likelihood ratio (logLR), and model weights(w).

<span id="page-27-0"></span>The subset method subsets the species in the opticut object.

The plot method presents the contrasts by species and strata.

The wplot (weight plot) shows model weights for partitions.

[bestpart](#page-4-1) returns a matrix with the best supported partitions for each species (samples and rows, species as columns).

[bestmodel](#page-4-2) returns the best supported model for further manipulation (e.g. prediction). Note: custom distribution functions are designed to return only point estimates, thus the best model cannot be returned. In this case, use the best partition returned by bestpart to refit the model. getMLE returns a named list corresponding to the best supported model. The list has the following elements: coef is the Maximum Likelihood Estimate (MLE), vcov is the variance-covariance matrix for the MLE or NULL, dist is the distribution inherited from input object.

[fitted](#page-0-0) returns expected values on the predictor scale for the observations as a matrix (number of observations by number of species). [predict](#page-0-0) returns fitted values when both gnew and xnew are NULL, or corresponding point predictions (expected values) on the predictor scale (available for comb = "rank" models only).

The coercion methods [as.data.frame](#page-0-0) return a data frame.

# Warning

The use of the opticut1 function is generally discouraged: some of the internal checks are not guaranteed to flag issues when the formula-to-model-matrix translation is side-stepped (this is what is happening when the modifier variables are supplied as  $X$  argument in opticut1). Use the opticut with a single species instead.

# Author(s)

Peter Solymos <solymos@ualberta.ca> and Ermias T. Azeria

#### References

Kemencei, Z., Farkas, R., Pall-Gergely, B., Vilisics, F., Nagy, A., Hornung, E. & Solymos, P. (2014): Microhabitat associations of land snails in forested dolinas: implications for coarse filter conservation. Community Ecology 15:180–186. <doi:10.1556/ComEc.15.2014.2.6>

Solymos, P. & Lele, S. R. (2016): Revisiting resource selection probability functions and singlevisit methods: clarification and extensions. Methods in Ecology and Evolution 7:196–205. <doi:10.1111/2041- 210X.12432>

#### See Also

[allComb](#page-3-2), and [rankComb](#page-34-1) for partitioning algorithms.

[beta2i](#page-5-1) for indicator potential (I) calculations in summaries.

[bestmodel](#page-4-2), [bestpart](#page-4-1), and [uncertainty](#page-35-1) for manipulating fitted objects.

[ocoptions](#page-20-1) on how to set some of the global options related to the presentation of the results in the package and how errors encountered during model fitting are handled.

[multicut](#page-12-1) for multinomial-response model, [optilevels](#page-30-1) for finding the optimal number of factor levels.

#### opticut 29 april 2012 - 20 april 2013 - 2022 - 2022 - 2032 - 2033 - 2034 - 2034 - 2034 - 2034 - 2034 - 2034 - 20

```
## --- Gaussian
## simple example from Legendre 2013
## Indicator Species: Computation, in
## Encyclopedia of Biodiversity, Volume 4
## http://dx.doi.org/10.1016/B978-0-12-384719-5.00430-5
gr \leftarrow as.factor(paste0("X", rep(1:5, each=5)))spp \le cbind(Species1=rep(c(4,6,5,3,2), each=5),
    Species2=c(rep(c(8,4,6), each=5), 4,4,2, rep(0,7)),
    Species3=rep(c(18,2,0,0,0), each=5))
rownames(spp) <- gr
## must add some noise to avoid perfect fit
spp[6, "Species1"] \leftarrow 7spp[1, "Species3"] <- 17
spp
## all partitions
summary(ocall \leq opticut(spp \sim 1, strata=gr, dist="gaussian", comb="all"))
summary(opticut(spp, strata=gr, dist="gaussian", comb="all")) # alternative
## rank based partitions
summary(ocrank <- opticut(spp ~ 1, strata=gr, dist="gaussian", comb="rank"))
summary(opticut(spp, strata=gr, dist="gaussian", comb="rank")) # alternative
## --- Binomial
## simulated binary data
set.seed(1234)
n < -200x0 \leq - sample(1:4, n, TRUE)
x1 \leftarrow ifelse(x0 \leftarrow 2, 1, 0)
x2 \le rnorm(n, 0.5, 1)
p1 <- plogis(-0.5 + 2*x1 + -0.8*x2)
Y1 <- rbinom(n, 1, p1)
p2 <- plogis(-0.1 + 2*ifelse(x0==4,1,0) + -0.8*x2)
Y2 <- rbinom(n, 1, p2)
p3 <- plogis(-0.1 + -0.8*x2)
Y3 <- rbinom(n, 1, p3)
Y <- cbind(SPP1=Y1, SPP2=Y2, SPP3=Y3)
X <- model.matrix(~x2)
## all partitions, single species
Z \leftarrow \text{allComb}(x0)opticut1(Y1, X, Z, dist="binomial")
## rank based partitions, single species
opticut1(Y1, X, as.factor(x0), dist="binomial")
## all partitions, multiple species
(m1 \leftarrow \text{opticut}(Y \sim x2, \text{ strata=x0}, \text{dist="poisson", \text{comb="all"})summary(m1)
## show all species
summary(m1, cut=0)
```
#### 30 opticut

```
## plot best partitions and indicator values
plot(m1)
## model weights for all species
wplot(m1)
## different ways of plotting weights for single species
wplot(m1$species[[1]])
wplot(m1, which = 1)## rank based partitions, multiple species
summary(m2 <- opticut(Y ~ x2, strata=x0, dist="poisson", comb="rank"))
## subset results
summary(subset(m2, 1:2))
## best partition
head(bestpart(m2))
## best model
mods <- bestmodel(m2)
mods
## explore further
confint(mods[[1]])
## MLE and variance-covariance matrix (species 1)
getMLE(m2, which=1, vcov=TRUE)
## fitted values
head(fitted(m2))
## prediction for new data
head(predict(m2, gnew=x0, xnew=data.frame(x2=x2)))
## Not run:
## --- Zero-inflated Negative Binomial
## dolina example
data(dolina)
## stratum as ordinal
dolina$samp$stratum <- as.integer(dolina$samp$stratum)
## filter species to speed up things a bit
Y <- dolina$xtab[,colSums(dolina$xtab > 0) >= 20]
## opticut results, note the cloglog link function
dol <- opticut(Y ~ stratum + lmoist + method, data=dolina$samp,
    strata=dolina$samp$mhab, dist="zinb:cloglog")
summary(dol)
## vertical plot orientation
plot(dol, horizontal=FALSE, pos=1, upper=0.8)
## parallel computing comparisons
library(parallel)
cl <- makeCluster(2)
## sequential, all combinations (2^(K-1) - 1)
system.time(opticut(Y ~ stratum + lmoist + method, data=dolina$samp,
    strata=dolina$samp$mhab, dist="zinb", comb="all", cl=NULL))
## sequential, rank based combinations (K - 1)
system.time(opticut(Y ~ stratum + lmoist + method, data=dolina$samp,
```
#### <span id="page-30-0"></span>optilevels 31

```
strata=dolina$samp$mhab, dist="zinb", comb="rank", cl=NULL))
## parallel, all combinations (2^(K-1) - 1)
system.time(opticut(Y ~ stratum + lmoist + method, data=dolina$samp,
    strata=dolina$samp$mhab, dist="zinb", comb="all", cl=cl))
## parallel, rank based combinations (K - 1)
system.time(opticut(Y ~ stratum + lmoist + method, data=dolina$samp,
    strata=dolina$samp$mhab, dist="zinb", comb="rank", cl=cl))
stopCluster(cl)
## --- Customizing distributions
## we may want to expand the Zero-inflation component in a ZIP model
## see how the return value needs to be structured
fun <- function(Y, X, linkinv, zi_term, ...) {
   X \leftarrow as.matrix(X)mod <- pscl::zeroinfl(Y ~ X-1 | zi_term, dist = "poisson", ...)
   list(coef=coef(mod),
        logLik=logLik(mod),
        linkinv=mod$linkinv)
}
Xdol <- model.matrix(~ stratum + lmoist + method, data=dolina$samp)
## this fits the null model (i.e. no partitions added)
fun(Y[,"amin"], Xdol, zi_term=dolina$samp$method)
## now we can use dist=fun
opticut1(Y[,"amin"], Xdol, Z=dolina$samp$mhab,
    dist=fun, zi_term=dolina$samp$method)
dol2 <- opticut(Y ~ stratum + lmoist + method, data=dolina$samp,
    strata=dolina$samp$mhab, dist=fun, zi_term=dolina$samp$method)
summary(dol2)
## End(Not run)
## current collapse value
getOption("ocoptions")$collapse
## factor levels sometimes need to be manipulated
## before feeding it to opticut
fix_levels(as.factor(c("A b", "C d")), sep=":")
fix_levels(as.factor(c("A b", "C d")), sep="")
```
<span id="page-30-1"></span>

optilevels *Optimal Number of Factor Levels*

#### Description

Finds the optimal number of factor levels given the data and a model using a likelihood-based agglomerative algorithm.

#### Usage

```
optilevels(y, x, z = NULL, alpha = 0, dist = "gaussian", ...)
```

```
## S3 method for class 'optilevels'
bestmodel(object, ...)
```
#### Arguments

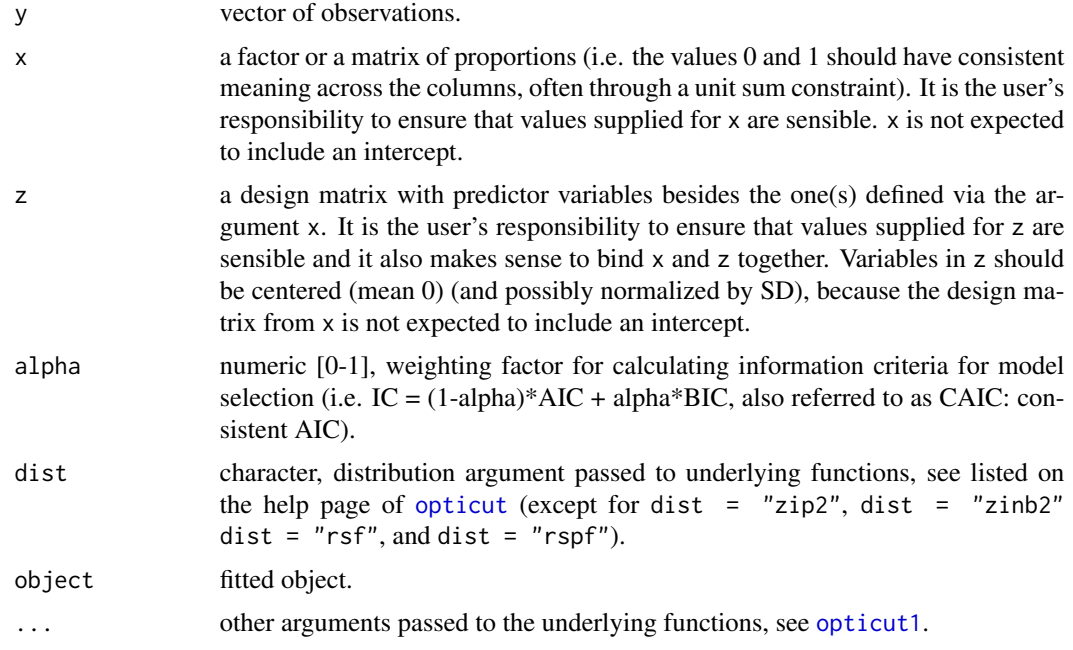

# Value

An object of class 'optilevels' that is a list with the following elements:

- "delta" delta IC values along the selection path considering best models.
- "ic" IC values along the selection path considering best models.
- "coef" matrix of coefficients (linear predictor scale) corresponding to argument x along the selection path considering best models.
- "zcoef" matrix of coefficients (linear predictor scale) corresponding to argument z when not NULL along the selection path considering best models, or NULL.
- "rank" matrix ranks based on the coefficients along the selection path considering best models. Ranking uses the default ties.method = "average" in [rank](#page-0-0).
- "deltalist" delta IC values along the selection path considering all competing models.
- "iclist" IC values along the selection path considering all competing models.
- "coeflist" matrix of coefficients (linear predictor scale) corresponding to argument x along the selection path considering all competing models.
- "zcoeflist" matrix of coefficients (linear predictor scale) corresponding to argument z when not NULL along the selection path considering all competing models, or NULL.
- "ranklist" matrix ranks based on the coefficients along the selection path considering all competing models.

#### <span id="page-32-0"></span>optilevels 33

"levels" list of (merged) factor levels along the selection path considering best models.

"Y" vector of observations (argument y).

"X" design matrix component corresponding to argument x.

"Z" design matrix component corresponding to argument z.

"alpha" weighting argument.

"dist" distribution argument.

"factor" logical, indicating if argument x is a factor (TRUE) or a matrix (FALSE).

bestmodel returns the best supported model for further manipulation (e.g. prediction).

#### Author(s)

Peter Solymos <solymos@ualberta.ca>

# See Also

[opticut](#page-22-1) and [multicut](#page-12-1) for fitting best binary and multi-level response models.

```
## --- Factor levels with Gaussian distribution
## simple example from Legendre 2013
## Indicator Species: Computation, in
## Encyclopedia of Biodiversity, Volume 4
## http://dx.doi.org/10.1016/B978-0-12-384719-5.00430-5
gr \leftarrow as.factor(paste0("X", rep(1:5, each=5)))spp \leftarrow \text{cbind}(Species1=rep(c(4,6,5,3,2), each=5),Species2=c(rep(c(8,4,6), each=5), 4,4,2, rep(0,7)),Species3=rep(c(18,2,0,0,0), each=5))
rownames(spp) <- gr
## must add some noise to avoid perfect fit
spp[6, "Species1"] \leftarrow 7spp[1, "Species3"] <- 17
spp
ol <- optilevels(spp[,"Species3"], gr)
ol[c("delta", "coef", "rank", "levels")]
## get the final factor level
gr1 <- grlevels(gr1) <- ol$level[[length(ol$level)]]
table(gr, gr1)
## compare the models
o0 \leftarrow \text{lm(spp[, "Species3"]} \sim \text{gr} - 1o1 <- lm(spp[,"Species3"] ~ gr1 - 1)
data.frame(AIC(o0, o1), delta=AIC(o0, o1)$AIC - AIC(o0))
ol$delta # should be identical
## --- Proportions with Poisson distribution
```

```
## simulation
set.seed(123)
n <- 500 # number of observations
k <- 5 # number of habitat types
b \leftarrow c(-1, -0.2, -0.2, 0.5, 1)names(b) <- LETTERS[1:k]
x <- replicate(k, exp(rnorm(n)))
x \leq x / \text{rowsums}(x) \# \text{proportions}X \leq - model.matrix(\sim -1, data=data.frame(x))
lam <- exp(drop(crossprod(t(X), b)))
y <- rpois(n, lam)
z <- optilevels(y, x, dist="poisson")
## best model refit
bestmodel(z)
## estimates
plogis(z$coef)
plogis(b)
## optimal classification
z$rank
## get the final matrix
x1 <- mefa4::groupSums(x, 2, z$levels[[length(z$levels)]])
head(x)
head(x1)
## compare the models
m0 \leq -g \ln(y \sim x - 1, \text{ family="poisson")}ml \leq glm(y \sim x1 - 1, family="poisson")data.frame(AIC(m0, m1), delta=AIC(m0, m1)$AIC - AIC(m0))
z$delta # should be identical
## Not run:
## dolina example with factor
data(dolina)
dolina$samp$stratum <- as.integer(dolina$samp$stratum)
y <- dolina$xtab[dolina$samp$method == "Q", "ppyg"]
x <- dolina$samp$mhab[dolina$samp$method == "Q"]
z <- scale(model.matrix(~ stratum + lmoist - 1,
    dolina$samp[dolina$samp$method == "Q",]))
## without additional covariates
dol1 <- optilevels(y, x, z=NULL, dist="poisson")
dol1$rank
summary(bestmodel(dol1))
## with additional covariates
dol2 <- optilevels(y, x, z, dist="poisson")
dol2$rank
summary(bestmodel(dol2))
```
#### <span id="page-34-0"></span>rankComb 35

```
## compare the two models
AIC(bestmodel(dol1), bestmodel(dol2))
## End(Not run)
```
<span id="page-34-1"></span>rankComb *Ranking Based Binary Partitions*

# Description

Blindly fitting a model to all possible partitions is wasteful use of resources. Instead, one can rank the K levels (strata) based on expected response values to explore only K-1 binary partitions along the gradient defined by the ranks of the expected values.

# Usage

oComb(x, collapse)  $rankComb(Y, X, Z, dist = "gaussian", collapse, ...)$ 

# Arguments

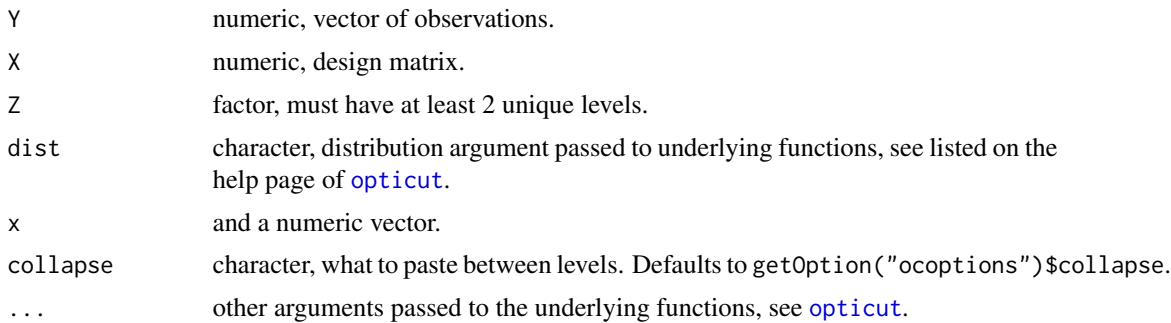

#### Value

oComb returns the 'contrast' matrix based on the rank vector as input. Ranked from lowest to highest expected value among the partitions.

The function rankComb fits the model with multiple  $(K > 2)$  factor levels to find out the ranking, and returns a binary classification matrix as returned by oComb corresponding to the ranking.

# Author(s)

Peter Solymos <solymos@ualberta.ca>

# See Also

[allComb](#page-3-2) for alternative partitioning algorithm.

[opticut](#page-22-1) for the user interface.

# Examples

```
## simulate some data
set.seed(1234)
n <- 200
x0 \leq - sample(1:4, n, TRUE)
x1 <- ifelse(x0 %in% 1:2, 1, 0)
x2 \le rnorm(n, 0.5, 1)
lam \leftarrow exp(0.5 + 0.5*x1 + -0.2*x2)Y <- rpois(n, lam)
## binary partitions
head(rc <- rankComb(Y, model.matrix(~x2), as.factor(x0), dist="poisson"))
attr(rc, "est") # expected values in factor levels
aggregate(exp(0.5 + 0.5*x1), list(x0=x0), mean) # true values## simple example
oComb(1:4, "+")
## using estimates
oComb(attr(rc, "est"))
```
<span id="page-35-1"></span>uncertainty *Quantifying Uncertainty for Fitted Objects*

#### Description

Quantifying uncertainty for fitted objects.

#### Usage

```
uncertainty(object, ...)
## S3 method for class 'opticut'
uncertainty(object,
   which = NULL, type = c("asymp", "boot", "multi"),B = 99, c1 = NULL, ...)
## S3 method for class 'multicut'
uncertainty(object,
   which = NULL, type = c("asymp", "boot"),B = 99, c1 = NULL, ...)
check_strata(x, mat)
## S3 method for class 'uncertainty'
strata(object, ...)
## S3 method for class 'uncertainty'
subset(x, subset=NULL, ...)
## S3 method for class 'uncertainty'
bestpart(object, ...)
## S3 method for class 'uncertainty1'
```
<span id="page-35-0"></span>

```
bestpart(object, ...)
## S3 method for class 'uncertainty1'
print(x, \ldots)## S3 method for class 'uncertainty'
print(x, \ldots)## S3 method for class 'summary.uncertainty'
print(x, sort, digits, ...)
## S3 method for class 'uncertainty'
summary(object, level = 0.95, ...)
## S3 method for class 'uncertainty'
as.data.frame(x,
    row.name = NULL, optional = FALSE, sort, ...)
## S3 method for class 'summary.uncertainty'
as.data.frame(x,
    row.names = NULL, optional = FALSE, sort, ...)
## S3 method for class 'uncertainty1'
bsmooth(object, ...)
## S3 method for class 'uncertainty'
bsmooth(object, ...)
```
# Arguments

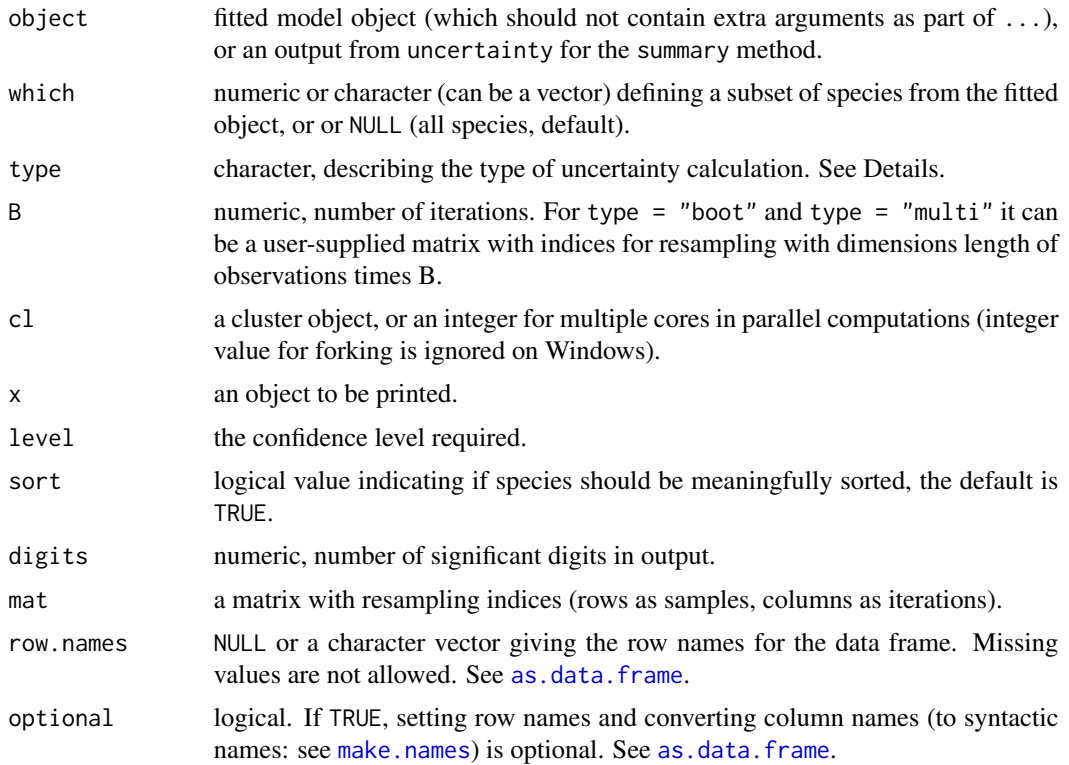

<span id="page-37-0"></span>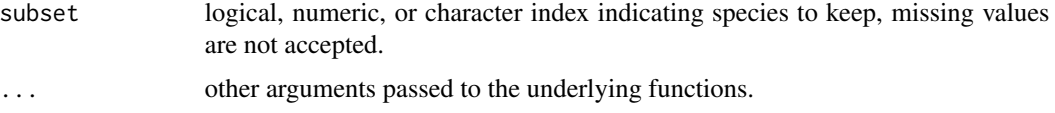

# Details

Uncertainty is calculated for indicator potential I, and expected values (mu0, and mu1 for opticut, and mu\_\* for multicut objects).

"asymp": asymptotic distribution is based on best supported model (this option is unavailable for custom distribution functions because it requires the Hessian matrix). This type is available for both opticut and multicut objects.

"boot": non-parametric bootstrap distribution based on best partition found for the input object. This type is available for both opticut and multicut objects.

"multi": non-parametric bootstrap distribution based on best partition found for the bootstrap data (i.e. the model ranking is re-evaluated each time). "multi" works only if comb  $=$  "rank" in the [opticut](#page-22-1) call. This type is not available for multicut objects.

# Value

uncertainty returns an object of class 'uncertainty'. The uncertainty element of the object is a list with species specific output as elements (object class 'uncertainty1'). Each 'uncertainty1' output is a data frame with columns: best partition, indicator potential I, and expected values (mu0, and mu1 for opticut, and mu\_\* for multicut objects).

check\_strata returns a logical vector checking if all original strata from the input object are represented by resampling indices. Number of strata are attached as attributes for further diagnostics.

The summary method prints the name of the best supported split, selection frequency (R, reliability), indicator values (I, based on the distribution of values within the best supported split with highest reliability) and confidence interval for I (based on level).

The subset method subsets the species in the uncertainty object.

[bestpart](#page-4-1) finds the selection frequencies for strata as best partitions (number of strata x number of species).

The coercion method [as.data.frame](#page-0-0) returns a data frame.

The bsmooth method returns bootstrap smoothed results for each strata (not available for multicut based uncertainty objects, check uncertainty results instead).

# Warning

Resampling methods can lead to complete exclusion of certain strata when sample size is small. Try revising the stratification of the input object, or provide custom resampling indices via the B argument using stratified (block) bootstrap, jackknife (leave-one-out), or similar techniques. Finding a suitable random seed via set. seed or dropping unsuitable iterations can also resolve the issue.

# Author(s)

Peter Solymos <solymos@ualberta.ca>

# <span id="page-38-0"></span>See Also

[opticut](#page-22-1) and [multicut](#page-12-1) for the user interface of the input objects.

```
set.seed(2345)
n <- 50
x0 \leq - sample(1:4, n, TRUE)
x1 <- ifelse(x0 %in% 1:2, 1, 0)
x2 \le - rnorm(n, 0.5, 1)
x3 <- ifelse(x0 %in% 2:4, 1, 0)
lam1 < - exp(0.5 + 1*x1 + -0.2*x2)Y1 <- rpois(n, lam1)
lam2 \leq - exp(1 + 0.5*x3)Y2 <- rpois(n, lam2)
Y3 <- rpois(n, exp(0))
Y <- cbind(Spp1=Y1, Spp2=Y2, Spp3=Y3)
oc <- opticut(Y ~ x2, strata=x0, dist="poisson", comb="rank")
## asymptotic confidence intervals
(uc1 <- uncertainty(oc, type="asymp", B=999))
summary(uc1)
## bootstrap-based confidence intervals
(uc2 <- uncertainty(oc, type="boot", B=19))
summary(uc2)
## use user-supplied indices
## multi-model bootstrap based uncertainties
B <- replicate(25, sample.int(n, replace=TRUE))
check_strata(oc, B) # check representation
(uc3 <- uncertainty(oc, type="multi", B=B))
summary(uc3)
## best partitions:
## selection frequencies for strata and species
bestpart(uc3)
heatmap(bestpart(uc3), scale="none", col=occolors()(25))
## bootstrap smoothed predictions per strata
bsmooth(uc3)
heatmap(bestpart(uc3), scale="none", col=occolors()(25))
## individual species results
uc3$uncertainty
bestpart(uc3$uncertainty[[1]])
bsmooth(uc3$uncertainty[[1]])
## Not run:
## block bootstrap
block_fun <- function()
    unlist(lapply(unique(x0), function(z) if (sum(x0==z) < 2)
```

```
which(x0==z) else sample(which(x0==z), sum(x0==z), replace=TRUE)))
B <- replicate(25, block_fun())
check_strata(oc, B) # check representation
summary(uncertainty(oc, type="multi", B=B))
## jackknife
B \leq - sapply(1:n, function(i) which((1:n) != i))
check_strata(oc, B) # check representation
summary(uncertainty(oc, type="multi", B=B))
## multicut based uncertainty
mc <- multicut(Y ~ x2, strata=x0, dist="poisson")
## asymptotic confidence intervals
(muc1 <- uncertainty(mc, type="asymp", B=999))
summary(muc1)
bestpart(muc1)
## bootstrap-based confidence intervals
(muc2 <- uncertainty(mc, type="boot", B=19))
summary(muc2)
bestpart(muc2)
## dolina example
data(dolina)
## stratum as ordinal
dolina$samp$stratum <- as.integer(dolina$samp$stratum)
## filter species to speed up things a bit
Y \leftarrow ifelse(dolina$xtab[,colSums(dolina$xtab > 0) >= 20] > 0, 1, 0)
## opticut results, note the cloglog link function
dol <- opticut(Y ~ stratum + lmoist + method, data=dolina$samp,
    strata=dolina$samp$mhab, dist="binomial:cloglog")
## parallel computing for uncertainty
library(parallel)
cl <- makeCluster(2)
ucdol <- uncertainty(dol, type="multi", B=25, cl=cl)
stopCluster(cl)
bestpart(ucdol)
heatmap(t(bestpart(ucdol)), scale="none", col=occolors()(25),
    distfun=function(x) dist(x, "manhattan"))
## See how indicator value changes with different partitions
## (and why it is the wrong metric to use in this calse)
with(ucdol$uncertainty[["pvic"]],
    boxplot(I ~ best, col="gold", ylab="Indicator value"))
## What we should calculate is the bootstrap smoothed mean of the
## expected value and its confidence intervals
bs <- bsmooth(ucdol$uncertainty[["pvic"]])
boxplot(t(bs), ylab="Expected value")
cbind(Mean=rowMeans(bs), t(apply(bs, 1, quantile, probs=c(0.025, 0.975))))
```

```
## A more interesting simulated example for bootstrap smoothing
## and comparing opticut vs. multicut
set.seed(1)
n <- 2000
x \leftarrow sort(runif(n, -8, 8))p \leftarrow \text{plogis}(0.5 + -0.1 \times x + -0.2 \times x^2)y \le - rbinom(n, 1, p)d \leftarrow diff(range(x))/10
br \leq seq(min(x), max(x), by=d)
g <- cut(x, br, include.lowest=TRUE)
levels(g) <- LETTERS[1:nlevels(g)]
o <- opticut(y ~ 1, strata=g, dist="binomial")
m \le multicut(y \sim 1, strata=g, dist="binomial")
library(parallel)
cl <- makeCluster(2)
uo <- uncertainty(o, type="multi", B=99, cl=cl)
um <- uncertainty(m, type="boot", B=99, cl=cl)
stopCluster(cl)
## bootstrap average for opticut
bs <- bsmooth(uo$uncertainty[[1]])
stat <- cbind(Mean=rowMeans(bs),
    t(apply(bs, 1, quantile, probs=c(0.025, 0.975))))
## bootstrap average for multicut
bsm <- as.matrix(um$uncertainty[[1]][,-(1:2)])
statm <- cbind(Mean=colMeans(bsm),
    t(apply(bsm, 2, quantile, probs=c(0.025, 0.975))))
op \leq par(mfrow=c(2,1))
plot(p \sim x, type="l", ylim=c(0,1), main="Binary partitions (opticut)")
abline(v=br, col="grey", lty=3)
lines(br[-1]-0.5*d, stat[,1], col=4)
lines(br[-1]-0.5*d, stat[,2], col=4, lty=2)
lines(br[-1]-0.5*d, stat[,3], col=4, lty=2)
lines(br[-1]-0.5*d, bs[,1], col=2)
legend("topright", bty="n", lty=c(1,1,2,1), col=c(1,4,4,2),
    legend=c("True response","bsmooth","0.95 CI","Best partition"))
plot(p ~ x, type="l", ylim=c(0,1), main="Multi-level model (multicut)")
abline(v=br, col="grey", lty=3)
lines(br[-1]-0.5*d, statm[,1], col=4)
lines(br[-1]-0.5*d, statm[,2], col=4, lty=2)
lines(br[-1]-0.5*d, statm[,3], col=4, lty=2)
legend("topright", bty="n", lty=c(1,1,2), col=c(1,4,4),
    legend=c("True response","bsmooth","0.95 CI"))
par(op)
## End(Not run)
```
# <span id="page-41-0"></span>**Index**

∗Topic datasets birdrec, [7](#page-6-0) dolina, [9](#page-8-0) ∗Topic manip allComb, [4](#page-3-0) lorenz, [10](#page-9-0) optilevels, [31](#page-30-0) rankComb, [35](#page-34-0) uncertainty, [36](#page-35-0) ∗Topic methods bestmodel, [5](#page-4-0) ∗Topic misc allComb, [4](#page-3-0) lorenz, [10](#page-9-0) rankComb, [35](#page-34-0) ∗Topic models multicut, [13](#page-12-0) opticut, [23](#page-22-0) optilevels, [31](#page-30-0) uncertainty, [36](#page-35-0) ∗Topic package opticut-package, [2](#page-1-0) ∗Topic utilities beta2i, [6](#page-5-0) multicut, [13](#page-12-0) occolors, [19](#page-18-0) ocoptions, [21](#page-20-0) opticut, [23](#page-22-0) allComb, [4,](#page-3-0) *[25](#page-24-0)*, *[28](#page-27-0)*, *[35](#page-34-0)* as.data.frame, *[15,](#page-14-0) [16](#page-15-0)*, *[25,](#page-24-0) [26](#page-25-0)*, *[28](#page-27-0)*, *[37,](#page-36-0) [38](#page-37-0)* as.data.frame.multicut *(*multicut*)*, [13](#page-12-0) as.data.frame.opticut *(*opticut*)*, [23](#page-22-0) as.data.frame.summary.multicut *(*multicut*)*, [13](#page-12-0) as.data.frame.summary.opticut *(*opticut*)*, [23](#page-22-0) as.data.frame.summary.uncertainty *(*uncertainty*)*, [36](#page-35-0)

as.data.frame.uncertainty *(*uncertainty*)*, [36](#page-35-0)

bestmodel, [5,](#page-4-0) *[16,](#page-15-0) [17](#page-16-0)*, *[28](#page-27-0)* bestmodel.multicut *(*multicut*)*, [13](#page-12-0) bestmodel.opticut *(*opticut*)*, [23](#page-22-0) bestmodel.optilevels *(*optilevels*)*, [31](#page-30-0) bestpart, *[16,](#page-15-0) [17](#page-16-0)*, *[28](#page-27-0)*, *[38](#page-37-0)* bestpart *(*bestmodel*)*, [5](#page-4-0) bestpart.multicut, *[22](#page-21-0)* bestpart.multicut *(*multicut*)*, [13](#page-12-0) bestpart.opticut *(*opticut*)*, [23](#page-22-0) bestpart.uncertainty *(*uncertainty*)*, [36](#page-35-0) bestpart.uncertainty1 *(*uncertainty*)*, [36](#page-35-0) beta2i, [6,](#page-5-0) *[17](#page-16-0)*, *[28](#page-27-0)* betareg, *[26](#page-25-0)* birdrec, [7](#page-6-0) bsmooth *(*uncertainty*)*, [36](#page-35-0)

check\_strata *(*uncertainty*)*, [36](#page-35-0) checkComb, *[22](#page-21-0)* checkComb *(*allComb*)*, [4](#page-3-0) col2gray *(*occolors*)*, [19](#page-18-0) col2rgb, *[19](#page-18-0)* colorRampPalette, *[19,](#page-18-0) [20](#page-19-0)*

dolina, [9](#page-8-0)

fitted, *[16](#page-15-0)*, *[28](#page-27-0)* fitted.multicut *(*multicut*)*, [13](#page-12-0) fitted.opticut *(*opticut*)*, [23](#page-22-0) fix\_levels *(*opticut*)*, [23](#page-22-0)

getMLE *(*bestmodel*)*, [5](#page-4-0) getMLE.multicut *(*multicut*)*, [13](#page-12-0) getMLE.opticut *(*opticut*)*, [23](#page-22-0) glm, *[26](#page-25-0)* glm.nb, *[26](#page-25-0)* gray, *[19,](#page-18-0) [20](#page-19-0)*

iquantile *(*lorenz*)*, [10](#page-9-0)

# INDEX 43

kComb *(*allComb*)*, [4](#page-3-0) lcplot *(*multicut*)*, [13](#page-12-0) lines, *[12](#page-11-0)* lm, *[26](#page-25-0)* lorenz, *[5](#page-4-0)*, [10,](#page-9-0) *[16,](#page-15-0) [17](#page-16-0)*, *[22](#page-21-0)* make.names, *[15](#page-14-0)*, *[26](#page-25-0)*, *[37](#page-36-0)* multicut, *[3](#page-2-0)*, *[6](#page-5-0)*, [13,](#page-12-0) *[22](#page-21-0)*, *[28](#page-27-0)*, *[33](#page-32-0)*, *[39](#page-38-0)* multicut1 *(*multicut*)*, [13](#page-12-0) occolors, *[15](#page-14-0)*, [19,](#page-18-0) *[22](#page-21-0)*, *[25](#page-24-0)* oComb *(*rankComb*)*, [35](#page-34-0) ocoptions, *[6](#page-5-0)*, *[16,](#page-15-0) [17](#page-16-0)*, *[20](#page-19-0)*, [21,](#page-20-0) *[28](#page-27-0)* opticut, *[3](#page-2-0)*, *[5,](#page-4-0) [6](#page-5-0)*, *[14](#page-13-0)*, *[17](#page-16-0)*, *[22](#page-21-0)*, [23,](#page-22-0) *[32,](#page-31-0) [33](#page-32-0)*, *[35](#page-34-0)*, *[38,](#page-37-0) [39](#page-38-0)* opticut-package, [2](#page-1-0) opticut1, *[32](#page-31-0)* opticut1 *(*opticut*)*, [23](#page-22-0) optilevels, *[3](#page-2-0)*, *[17](#page-16-0)*, *[28](#page-27-0)*, [31](#page-30-0) order, *[11,](#page-10-0) [12](#page-11-0)* par, *[15](#page-14-0)*, *[25](#page-24-0)* plot, *[15](#page-14-0)*, *[25](#page-24-0)* plot.lorenz *(*lorenz*)*, [10](#page-9-0) plot.multicut *(*multicut*)*, [13](#page-12-0) plot.multicut1 *(*multicut*)*, [13](#page-12-0) plot.opticut *(*opticut*)*, [23](#page-22-0) points, *[12](#page-11-0)* predict, *[16](#page-15-0)*, *[28](#page-27-0)* predict.multicut *(*multicut*)*, [13](#page-12-0) predict.opticut *(*opticut*)*, [23](#page-22-0) print.multicut *(*multicut*)*, [13](#page-12-0) print.multicut1 *(*multicut*)*, [13](#page-12-0) print.opticut *(*opticut*)*, [23](#page-22-0) print.opticut1 *(*opticut*)*, [23](#page-22-0) print.summary.lorenz *(*lorenz*)*, [10](#page-9-0) print.summary.multicut *(*multicut*)*, [13](#page-12-0) print.summary.opticut *(*opticut*)*, [23](#page-22-0) print.summary.uncertainty *(*uncertainty*)*, [36](#page-35-0) print.uncertainty *(*uncertainty*)*, [36](#page-35-0) print.uncertainty1 *(*uncertainty*)*, [36](#page-35-0) quantile, *[11,](#page-10-0) [12](#page-11-0)* quantile.lorenz *(*lorenz*)*, [10](#page-9-0)

rank, *[32](#page-31-0)* rankComb, *[5](#page-4-0)*, *[25](#page-24-0)*, *[28](#page-27-0)*, [35](#page-34-0) rsf, *[27](#page-26-0)*

rspf, *[27](#page-26-0)*

set.seed, *[38](#page-37-0)* strata *(*opticut*)*, [23](#page-22-0) strata.multicut *(*multicut*)*, [13](#page-12-0) strata.uncertainty *(*uncertainty*)*, [36](#page-35-0) subset.multicut *(*multicut*)*, [13](#page-12-0) subset.opticut *(*opticut*)*, [23](#page-22-0) subset.uncertainty *(*uncertainty*)*, [36](#page-35-0) summary.lorenz *(*lorenz*)*, [10](#page-9-0) summary.multicut *(*multicut*)*, [13](#page-12-0) summary.opticut *(*opticut*)*, [23](#page-22-0) summary.uncertainty *(*uncertainty*)*, [36](#page-35-0)

try, *[22](#page-21-0)*

uncertainty, *[3](#page-2-0)*, *[6](#page-5-0)*, *[17](#page-16-0)*, *[28](#page-27-0)*, [36](#page-35-0) wplot *(*opticut*)*, [23](#page-22-0)

zeroinfl, *[26](#page-25-0)*